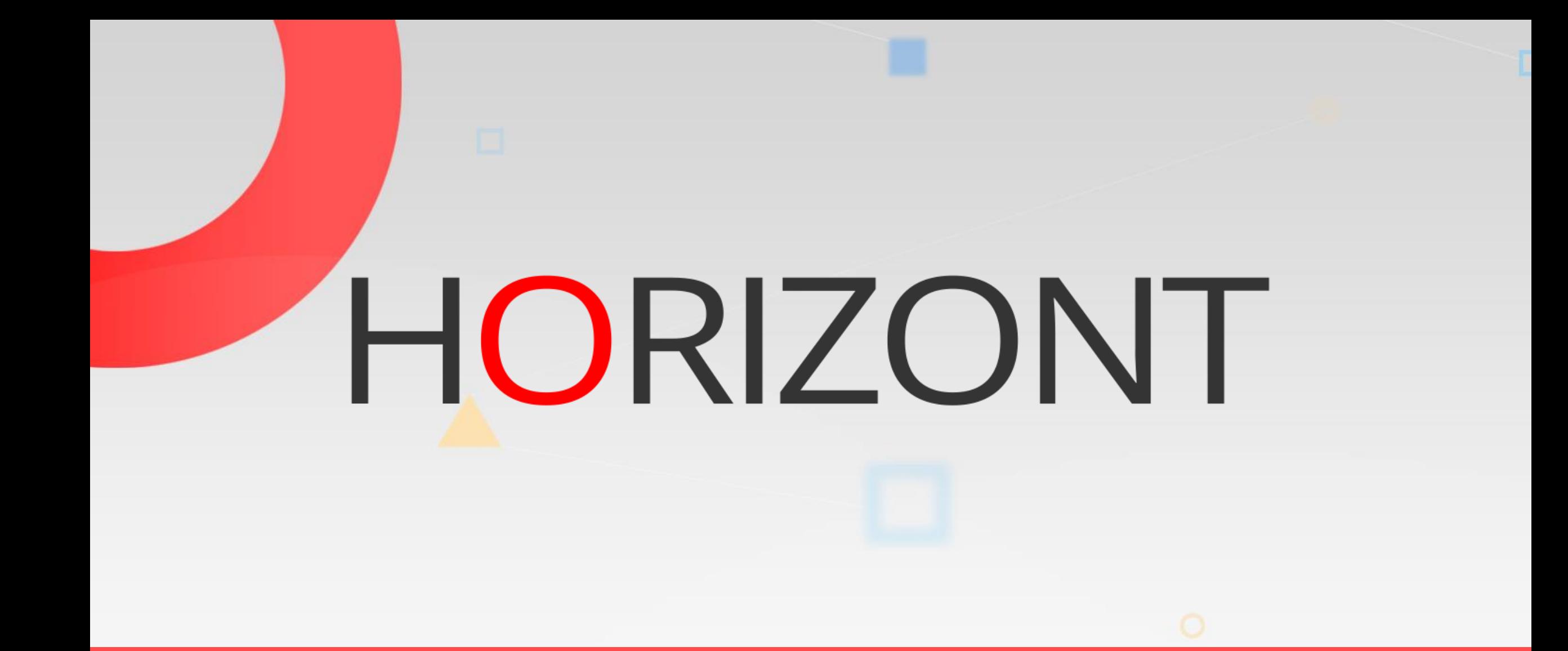

# XINFO – Scanner z/OS - Space

# **XINFO and Space Management**

The SPACE package gives you information about VTOC, SMS, HSM, VSAM files and tape management (RMM or CA-1).

- VTOC: Physical file size, allocated and used space, STORCLAS, MGMTCLAS etc.
- Volume Information: allocated and used space, last backup date, etc.
- VSAM: Records, CA- and CI-Splits etc.
- HSM: Backup, Migrate etc.
- SMS: MGMTCLAS, STORCLAS, DATACLAS
- RMM and CA-1: VOLSER, creation- and expiration date etc.

# **SPACE - Displays**

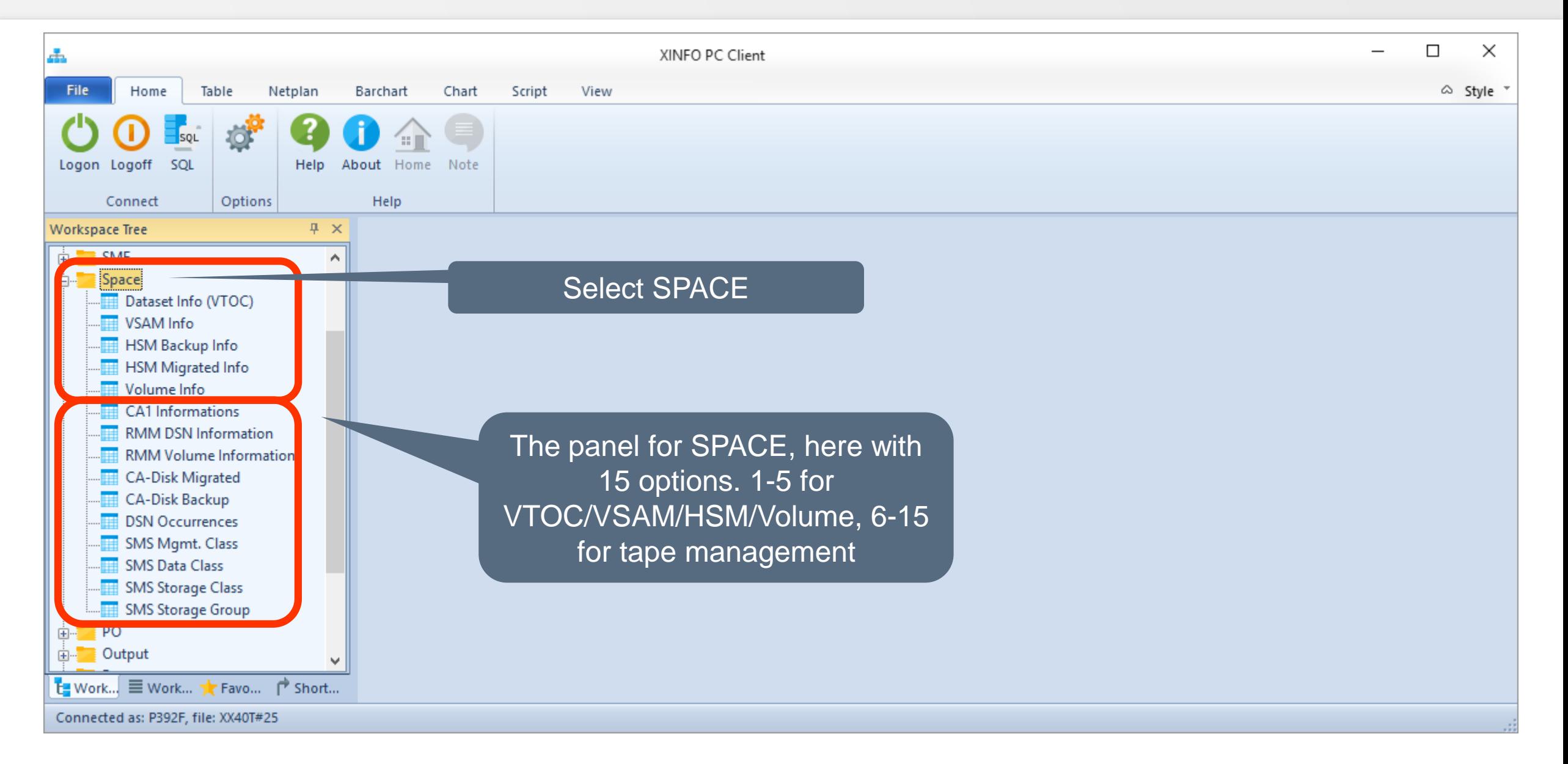

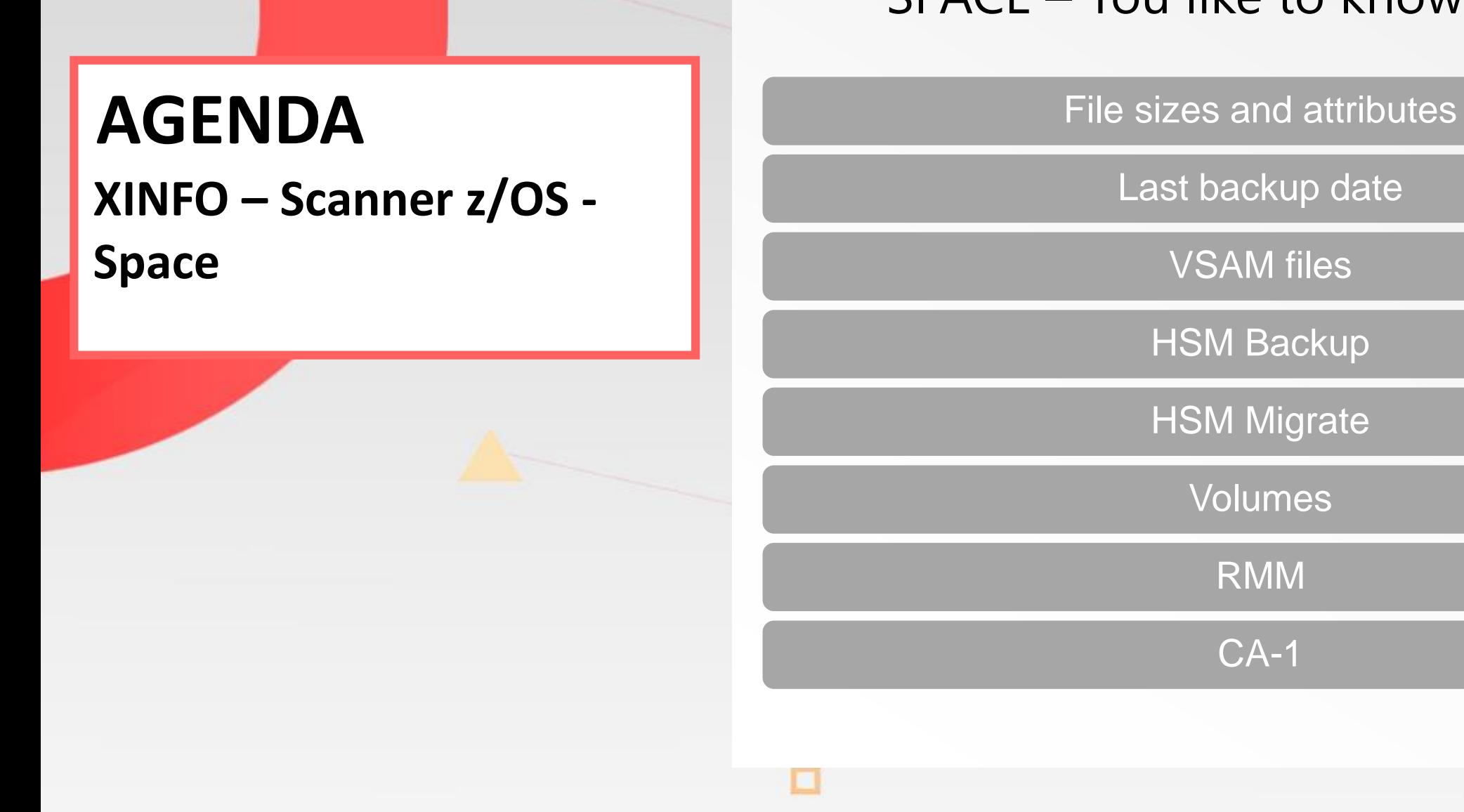

#### SPACE – You like to know about…

[Last backup date](#page-8-0)

[VSAM files](#page-13-0)

**[HSM Backup](#page-17-0)** 

**[HSM Migrate](#page-21-0)** 

[Volumes](#page-25-0)

[RMM](file://PC03/Work/cd/products/presentations, flyers, whitepapers, training, examples/xinfo/english/presentations/XINFO - Scanner zOS - RMM.ppsx)

[CA-1](file://PC03/Work/cd/products/presentations, flyers, whitepapers, training, examples/xinfo/english/presentations/XINFO - Scanner zOS - CA1.pps)

# <span id="page-4-0"></span>**SPACE – Dataset Selection**

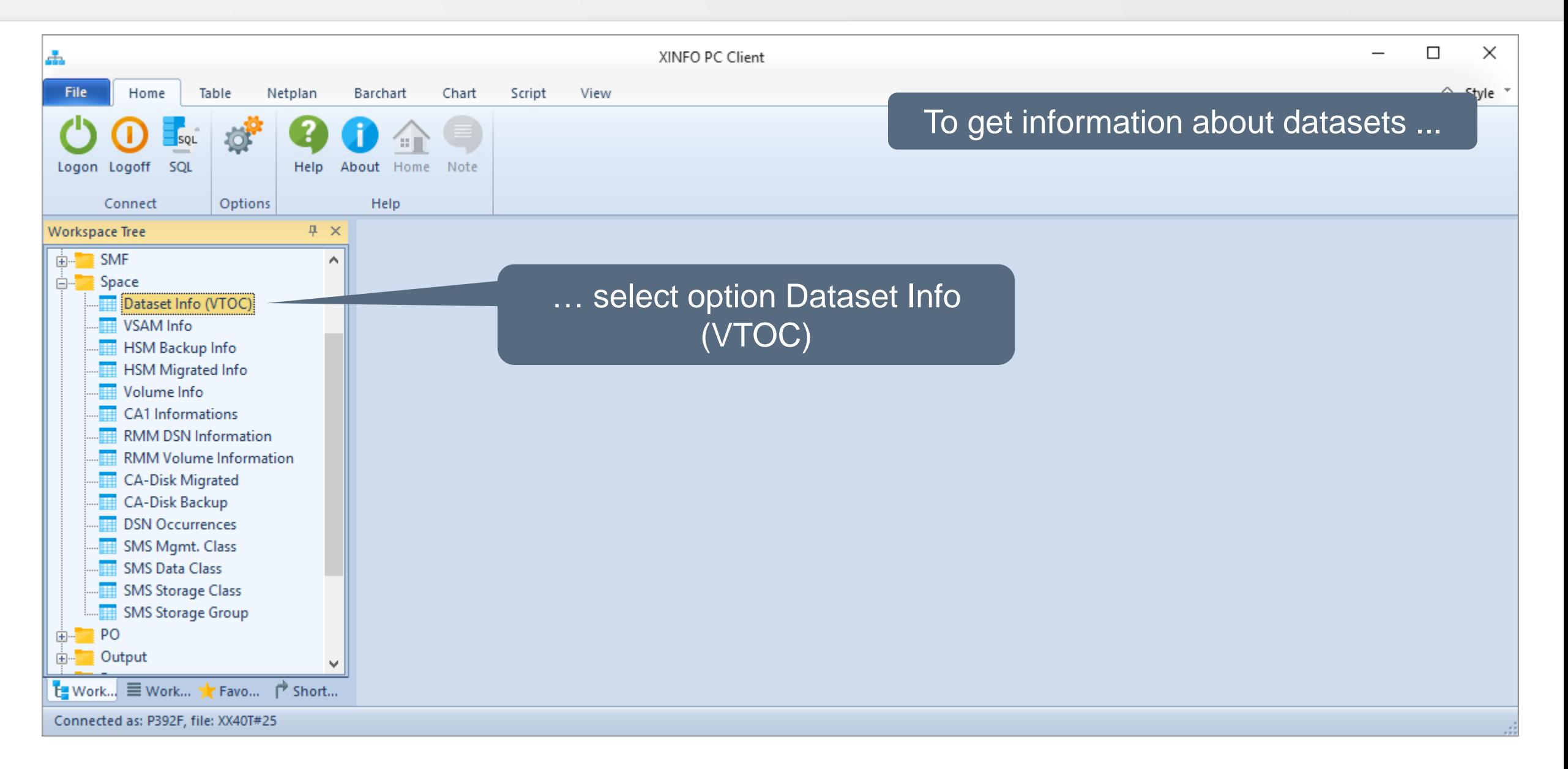

# **SPACE – Dataset Selection**

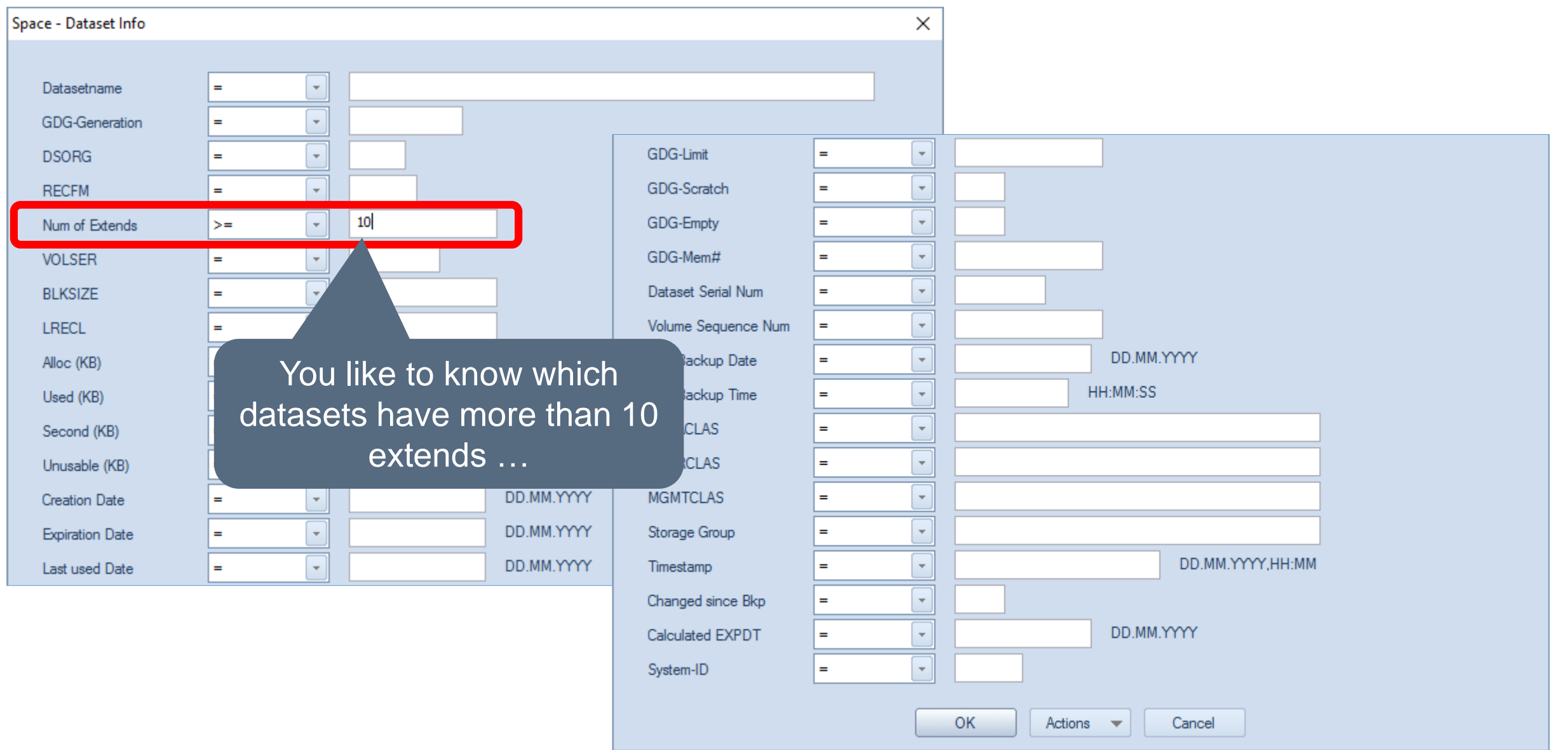

**KI HORIZONT** 

# **SPACE – Dataset Results**

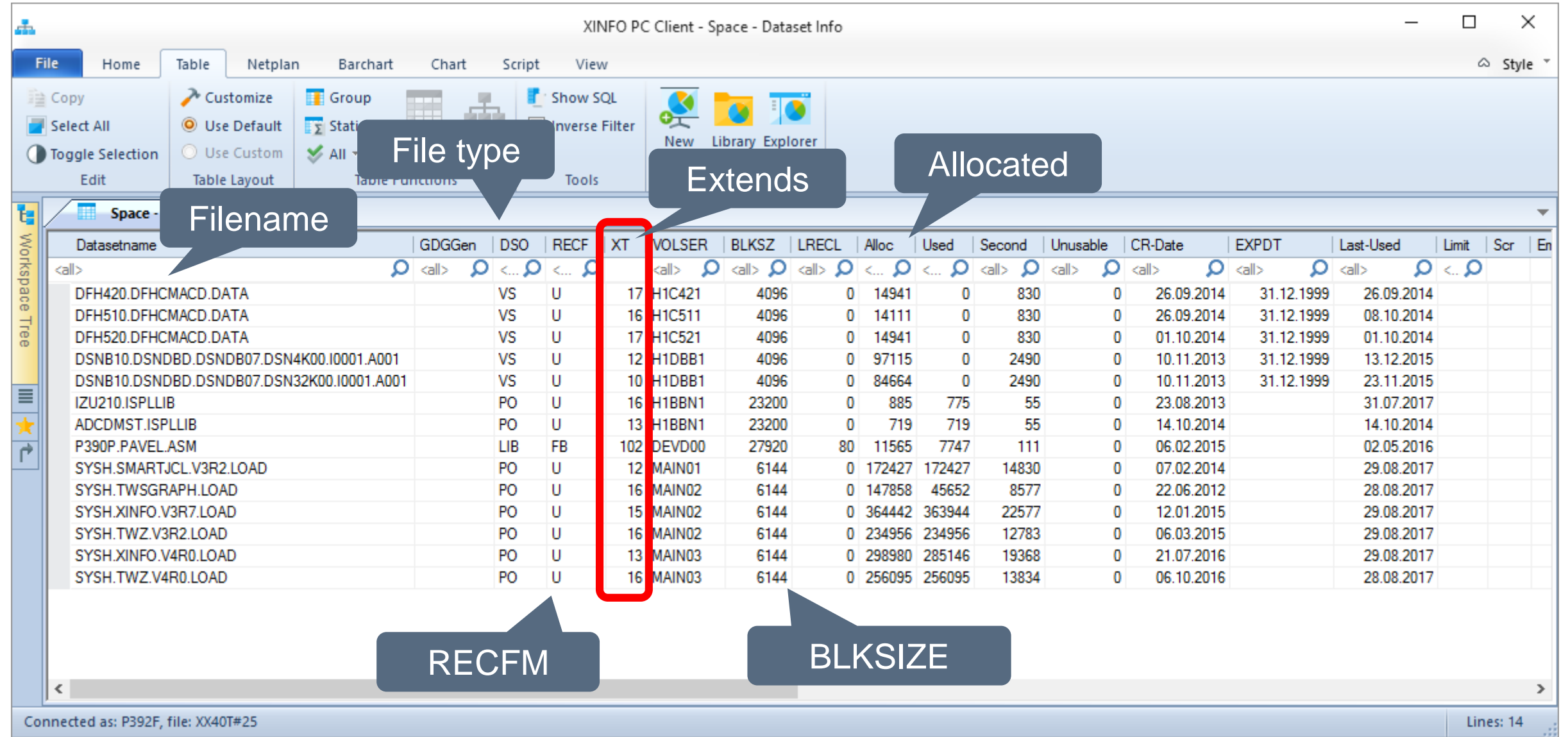

# **SPACE – Dataset Fields**

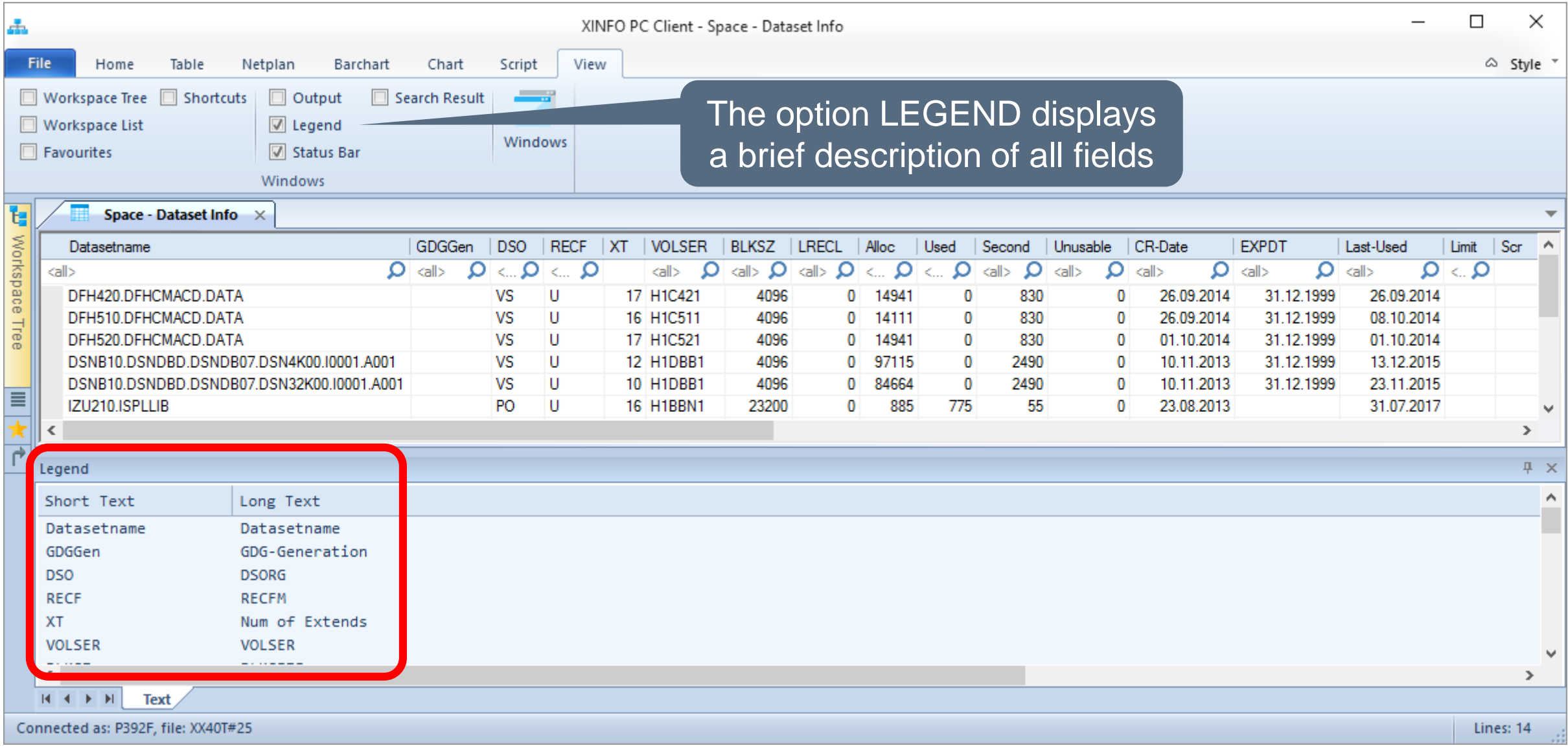

# <span id="page-8-0"></span>**SPACE – Dataset last backup date**

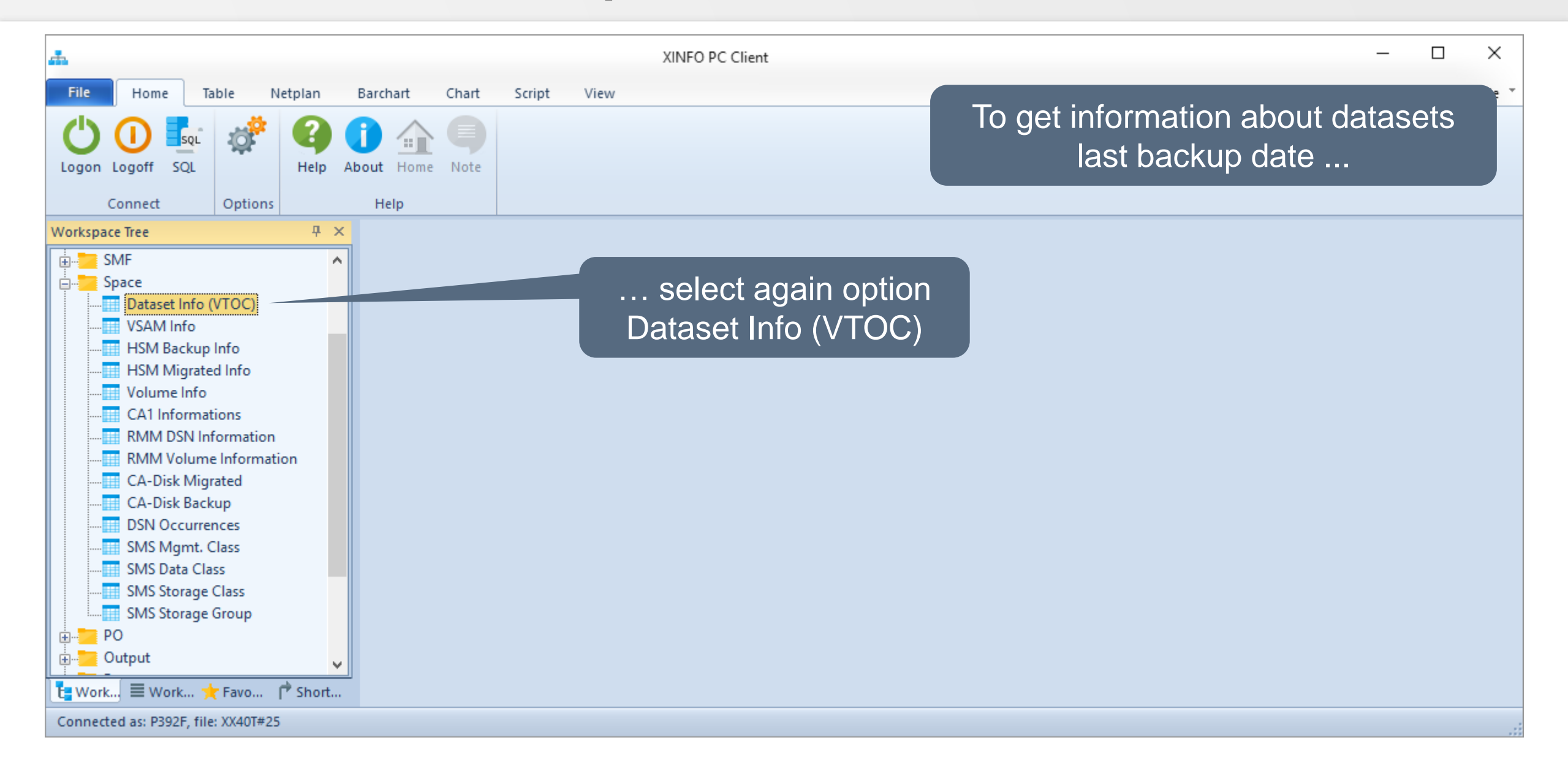

# **SPACE – Dataset last backup date**

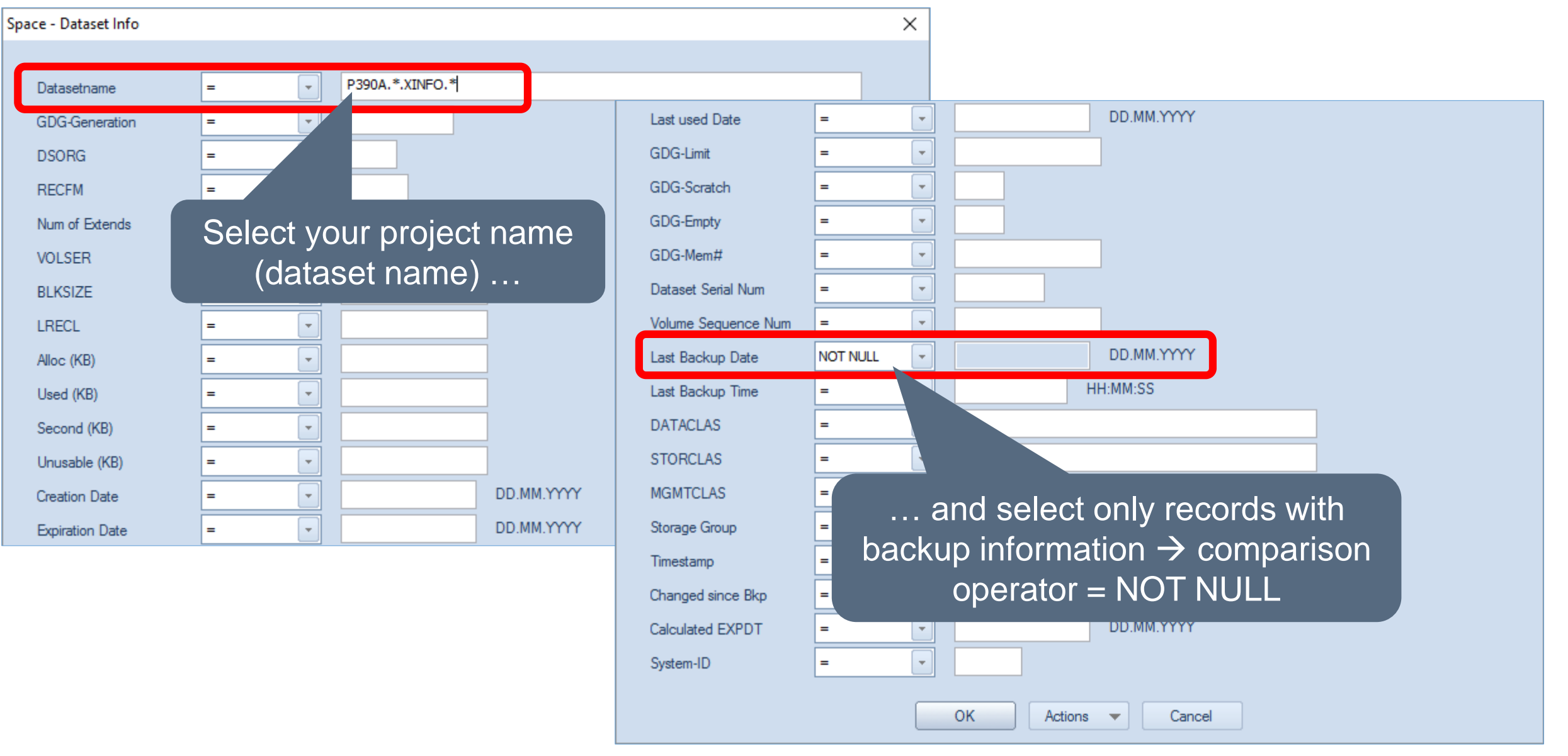

**K4 HORIZONT** 

#### **SPACE – Dataset last backup date**

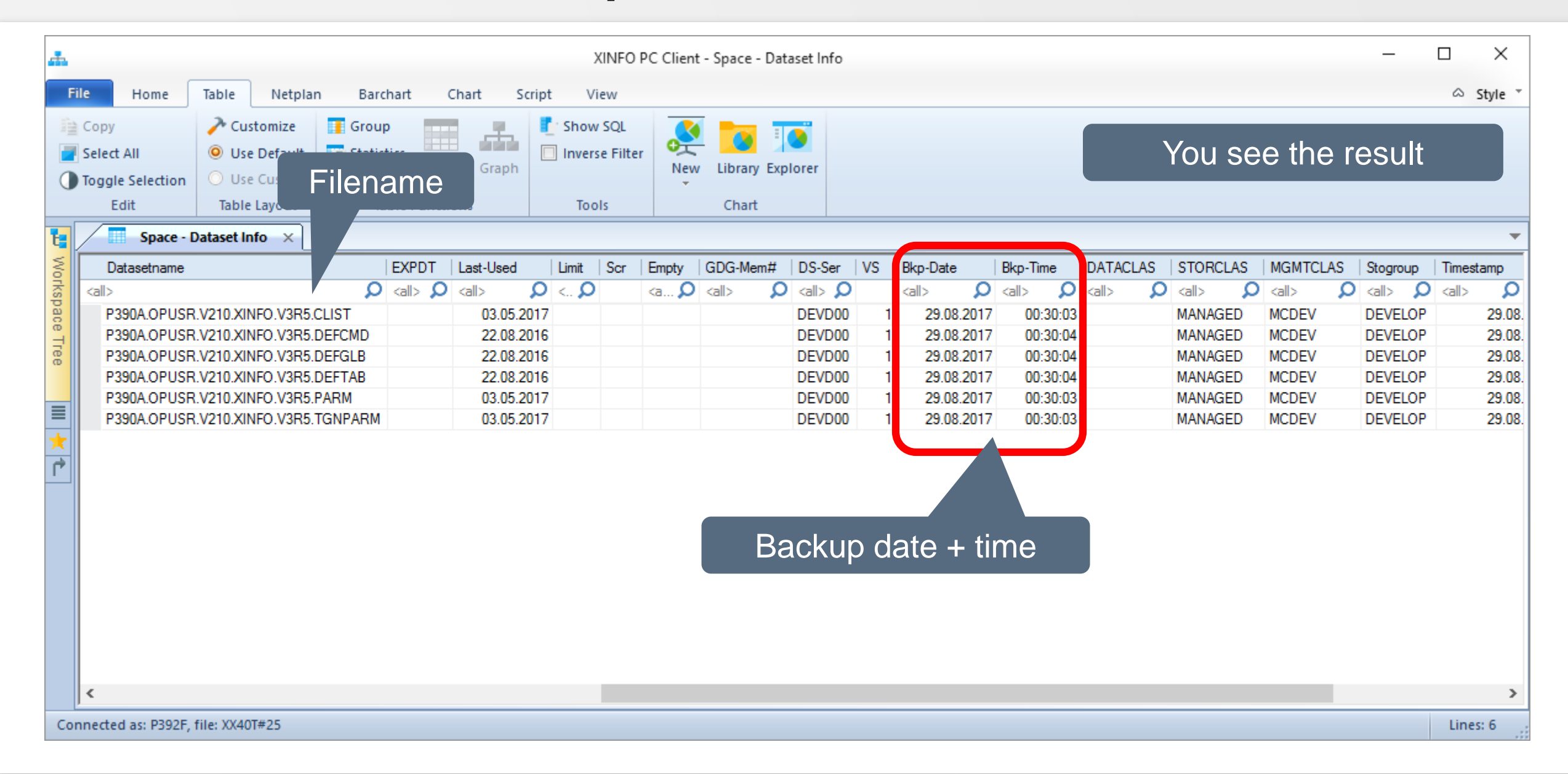

# **SPACE – Dataset all HSM backup date(s)**

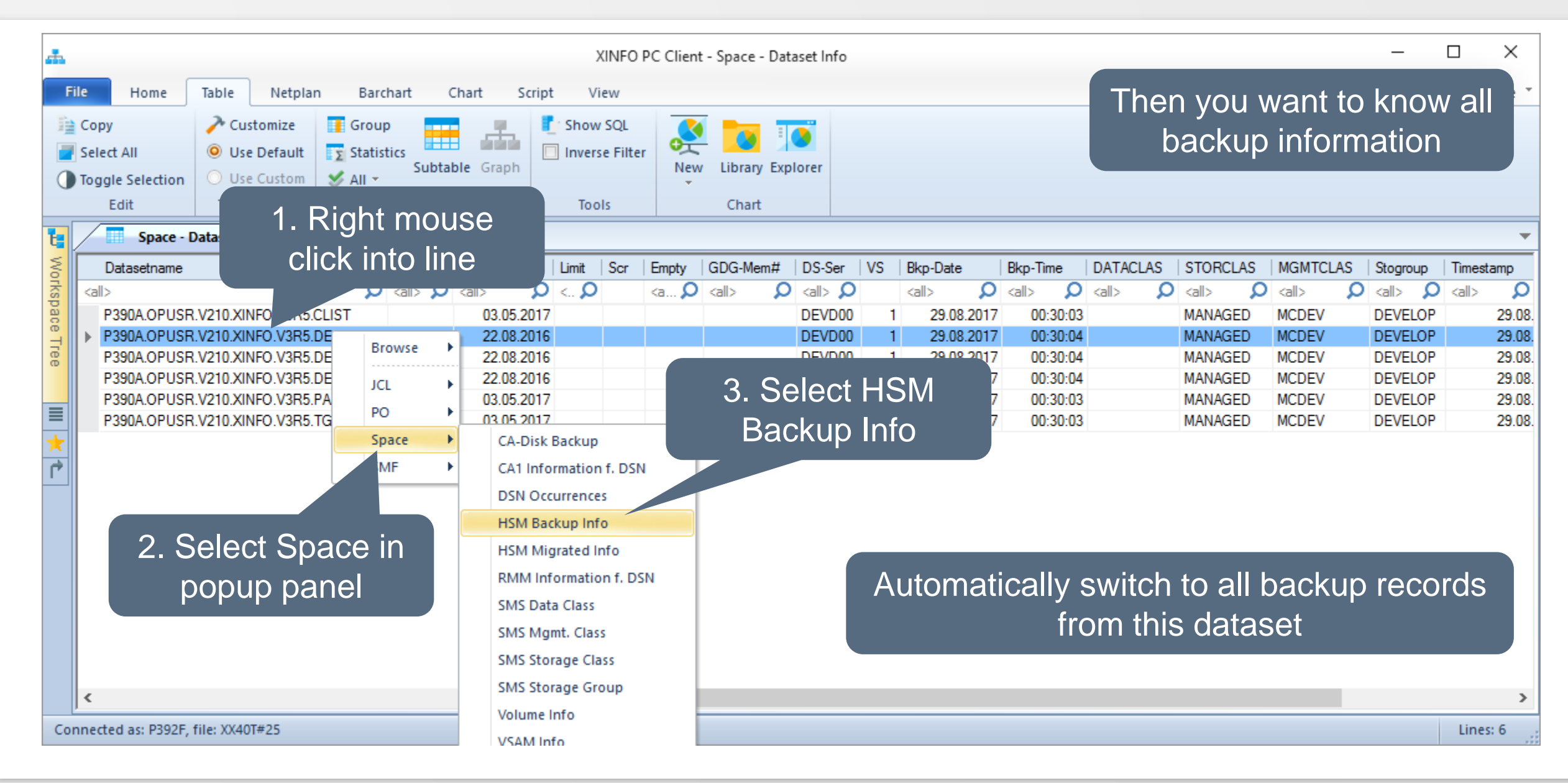

# **SPACE – Dataset all HSM backup date(s)**

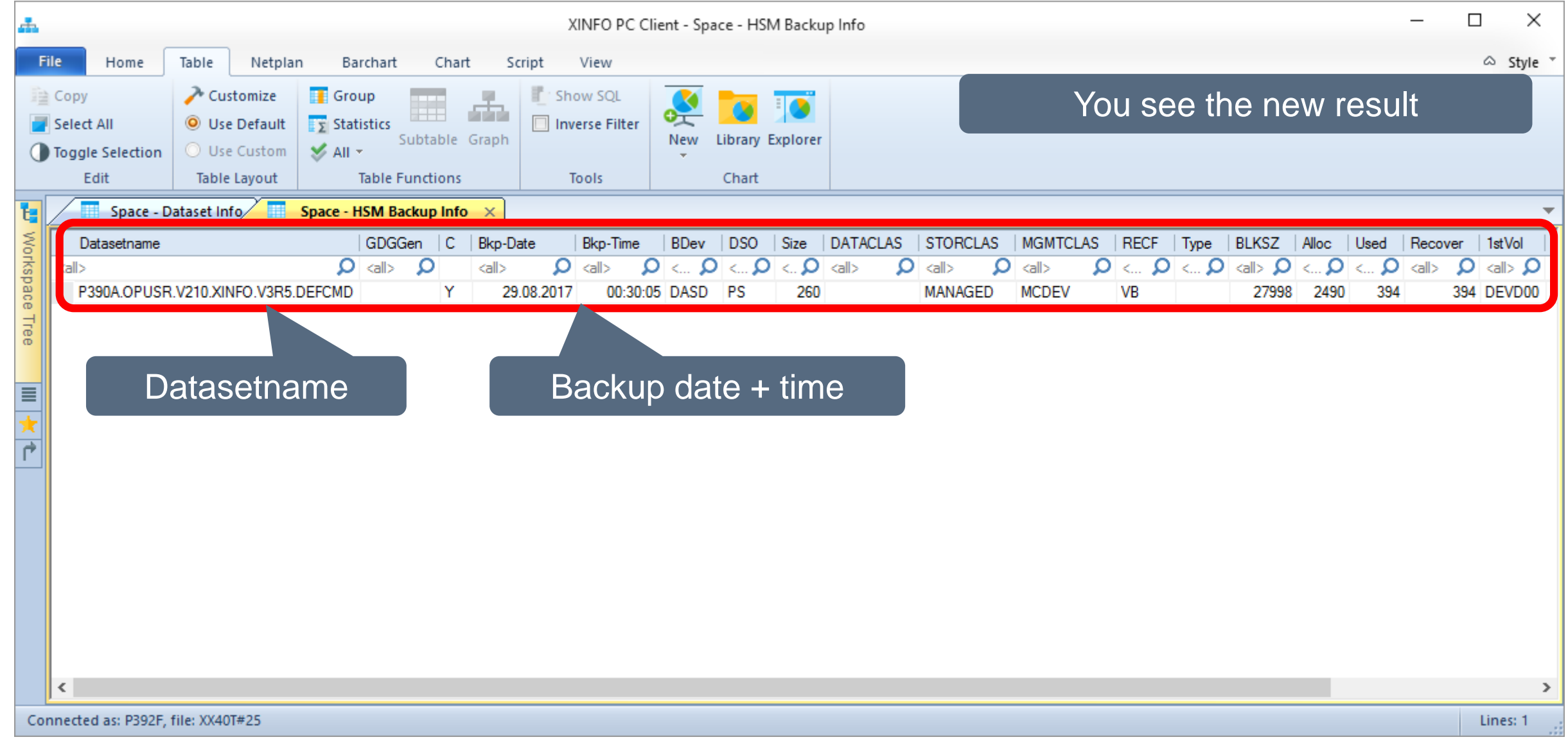

# <span id="page-13-0"></span>**SPACE – VSAM Selection**

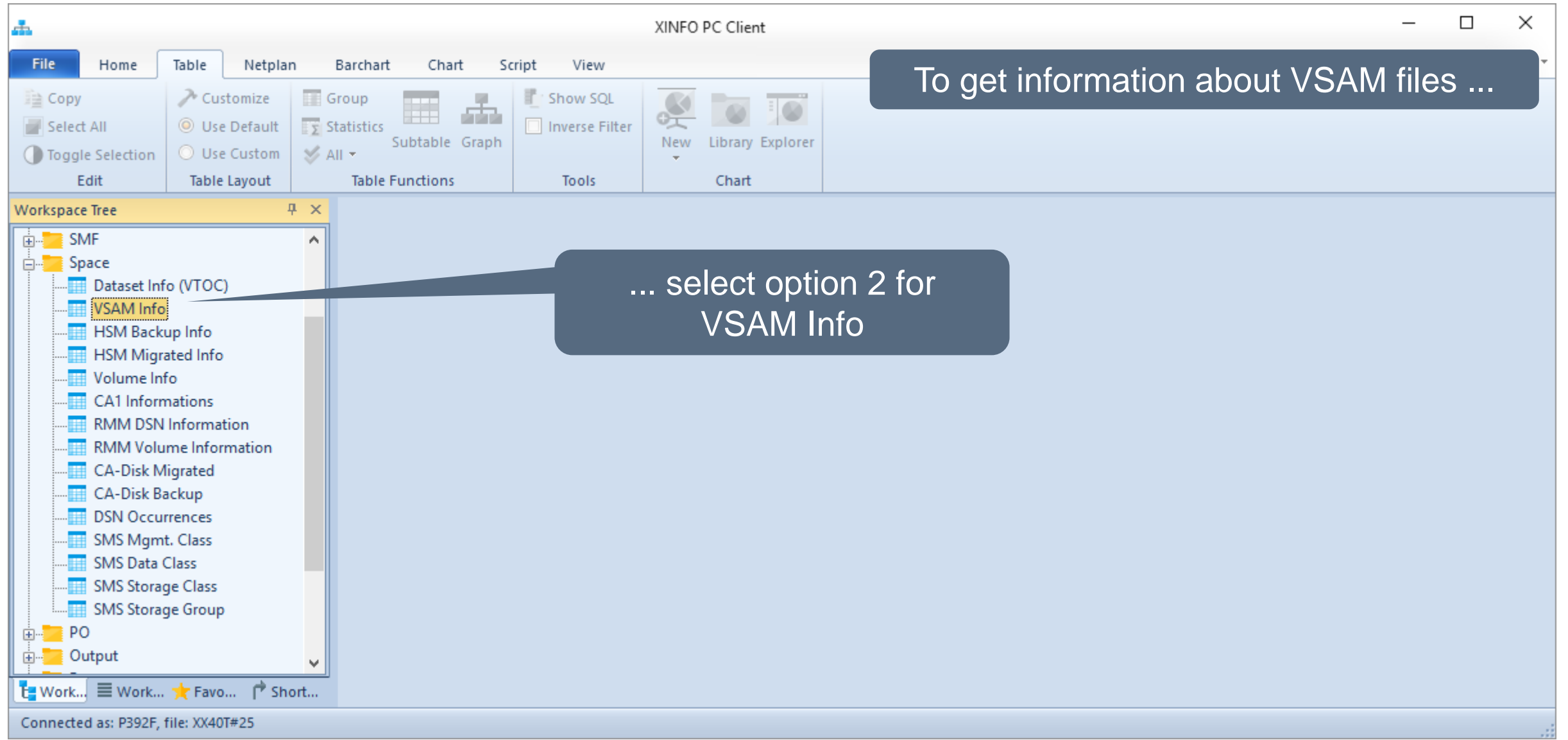

# **SPACE – VSAM Selection**

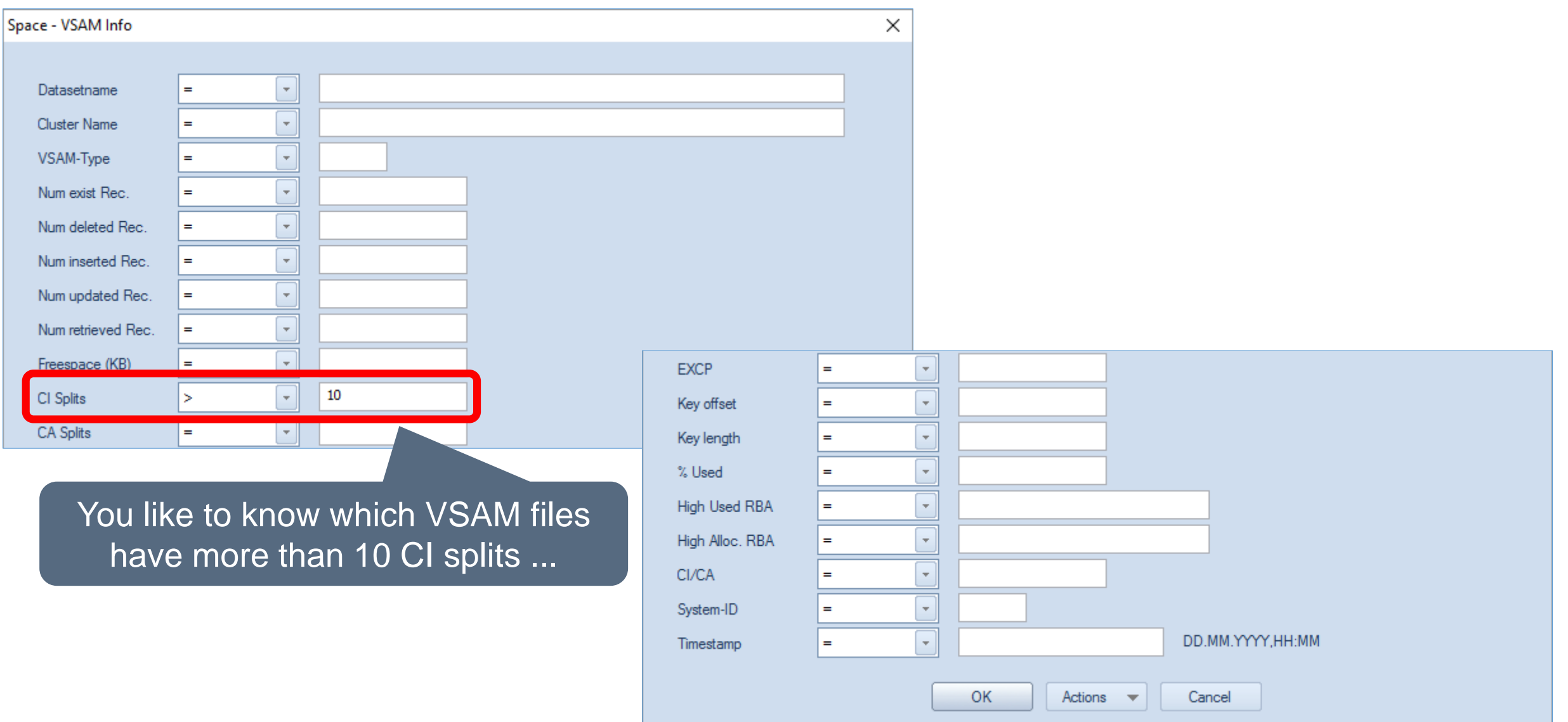

**K4 HORIZONT** 

#### **SPACE – VSAM Results**

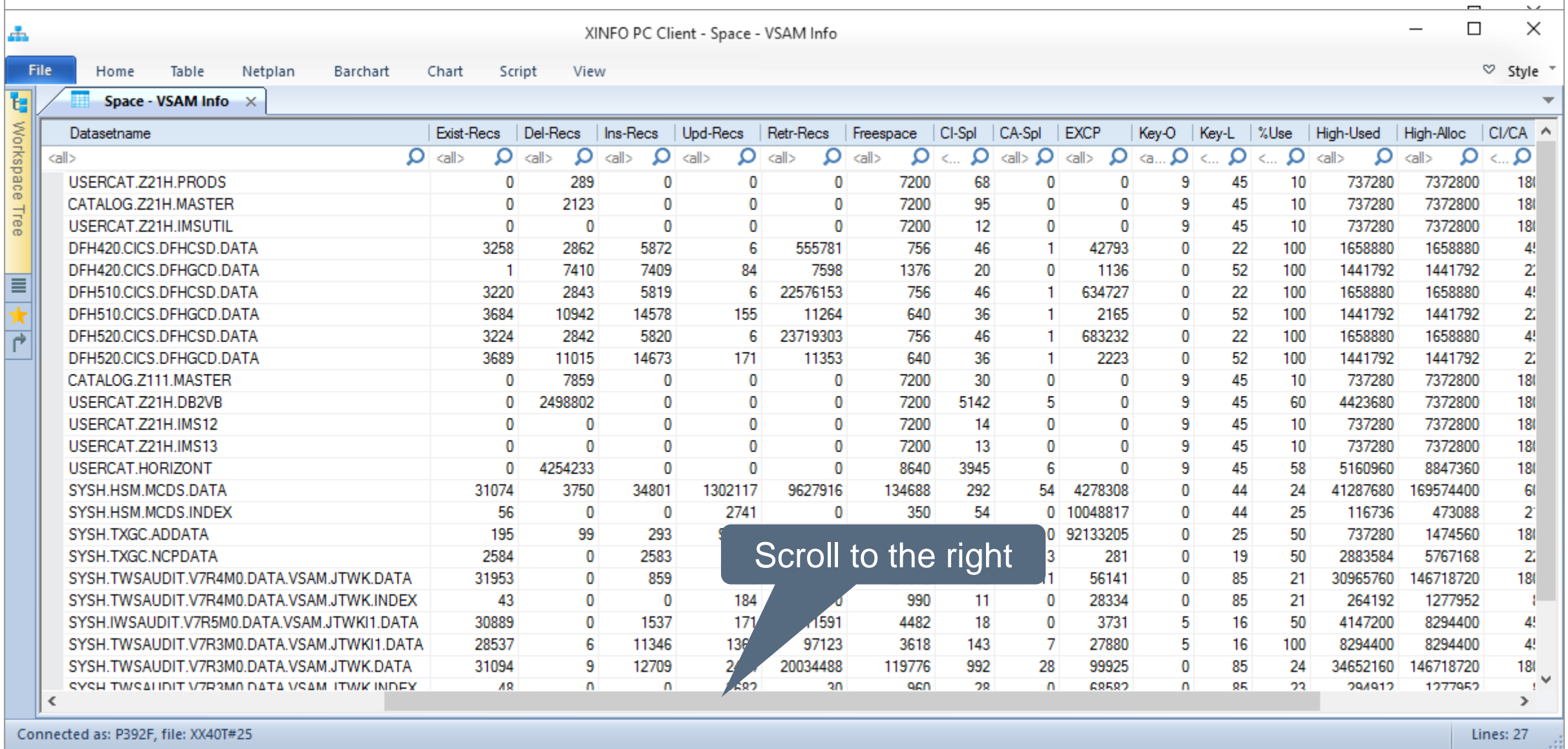

## **SPACE – VSAM Results**

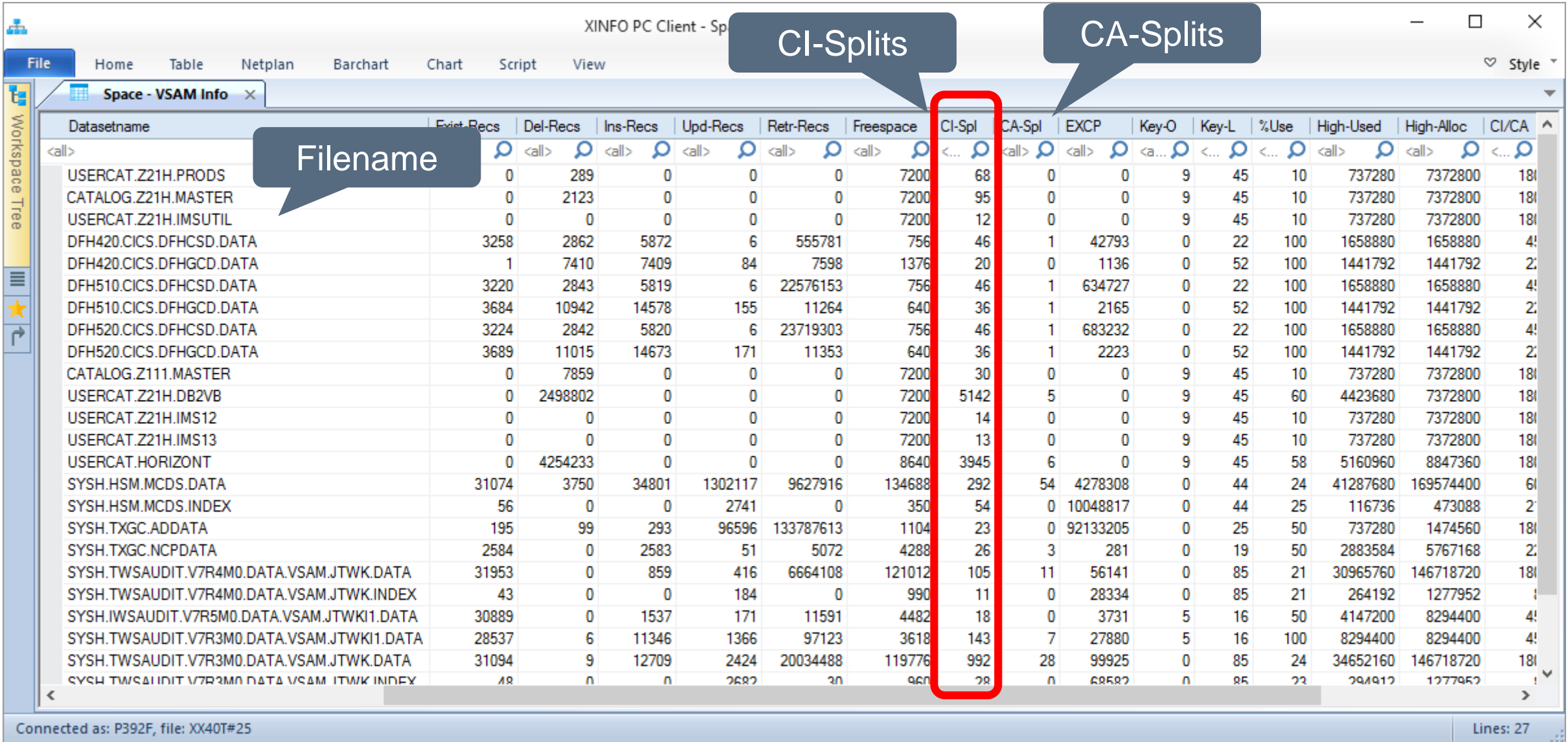

# <span id="page-17-0"></span>**SPACE – HSM Selection**

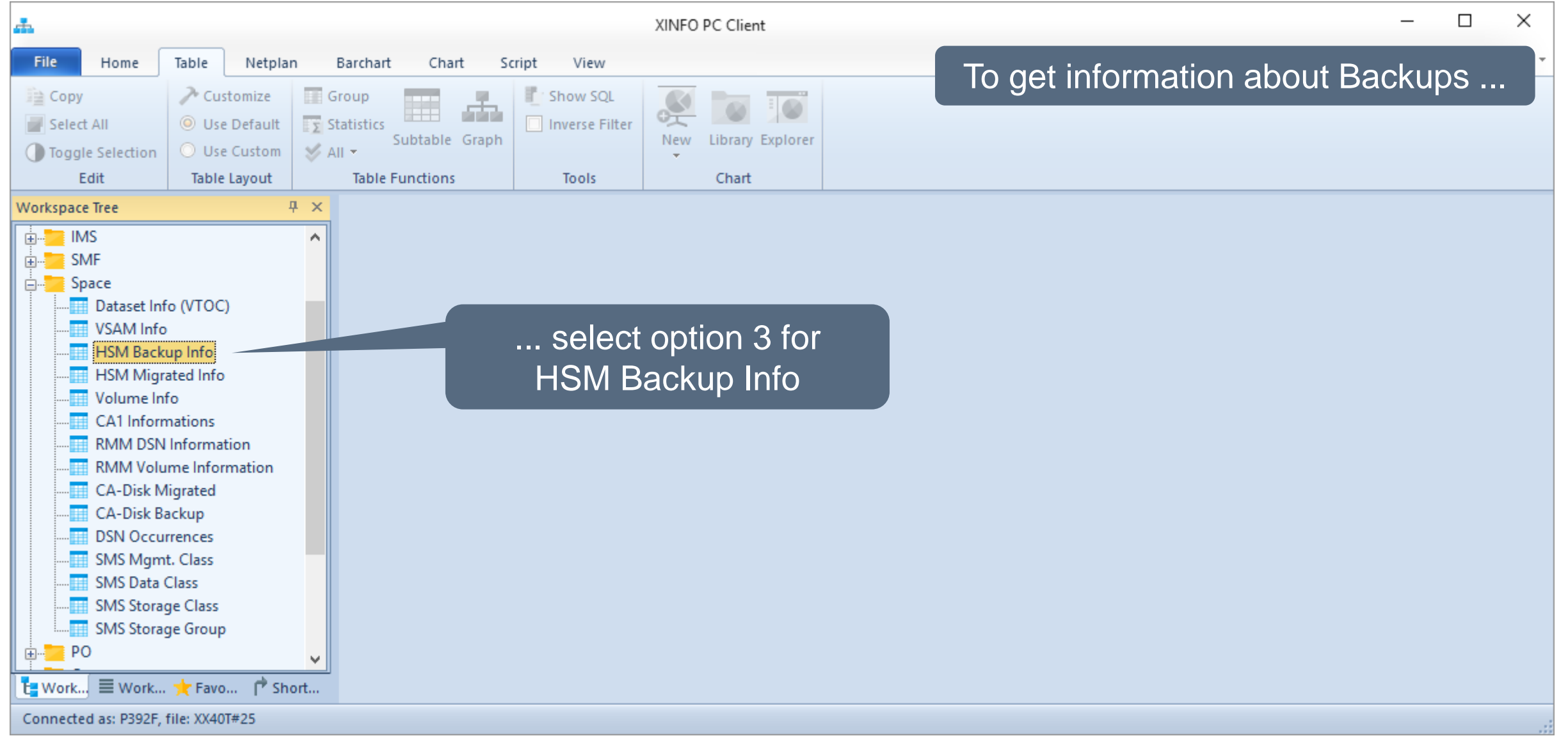

# **SPACE – HSM Backup Selection**

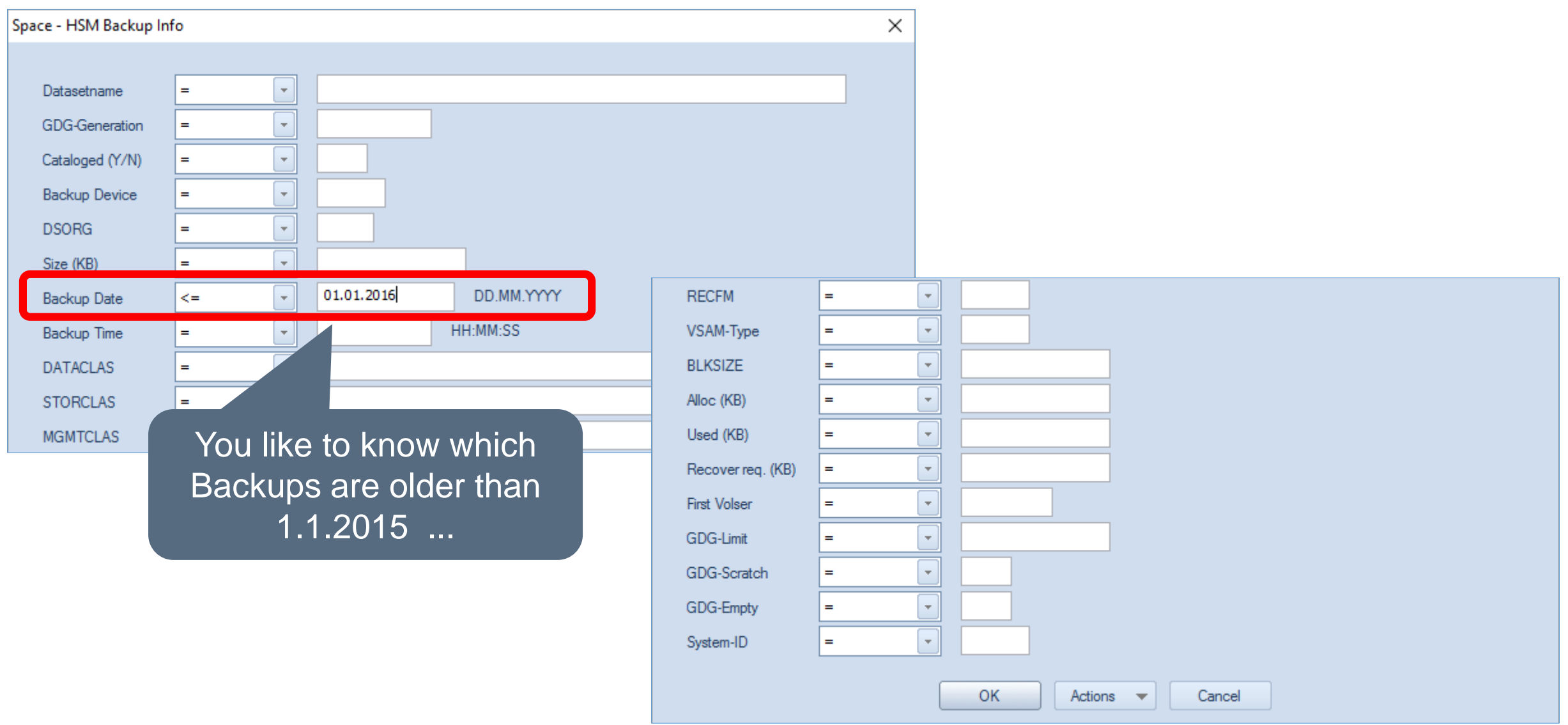

# **SPACE – HSM Backup Results**

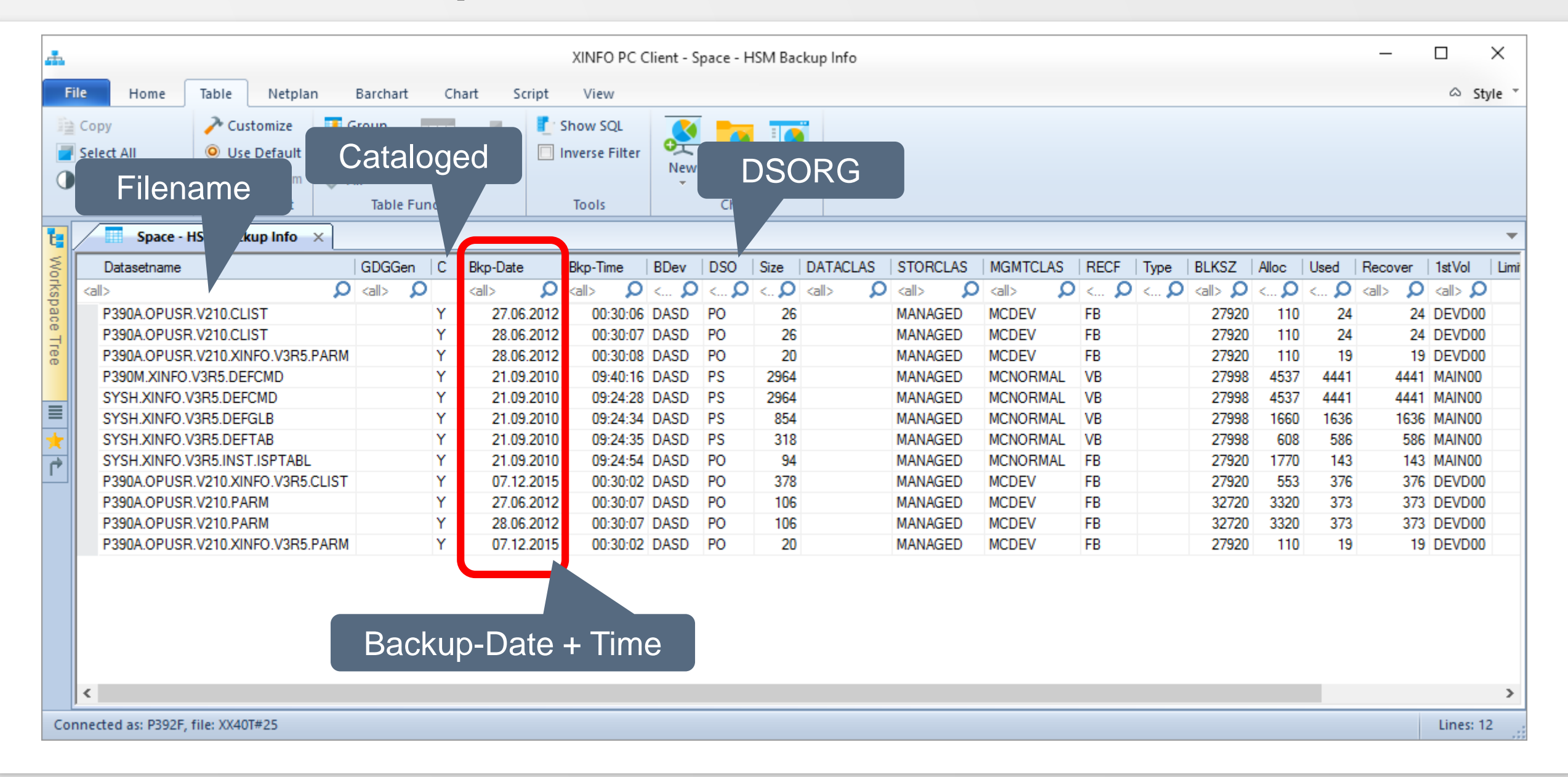

# **SPACE – HSM Backup Results**

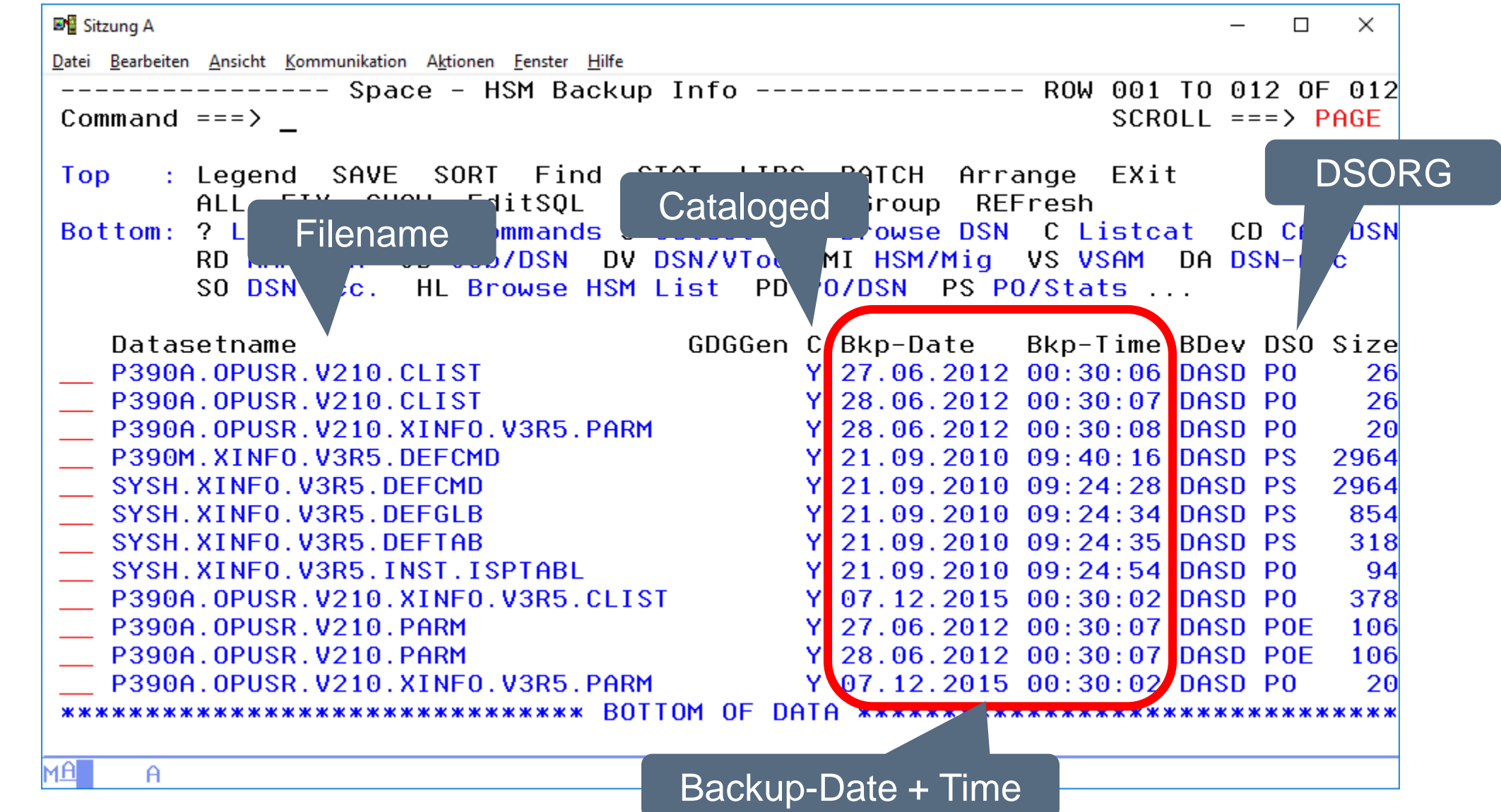

# <span id="page-21-0"></span>**SPACE – HSM Migrated Selection**

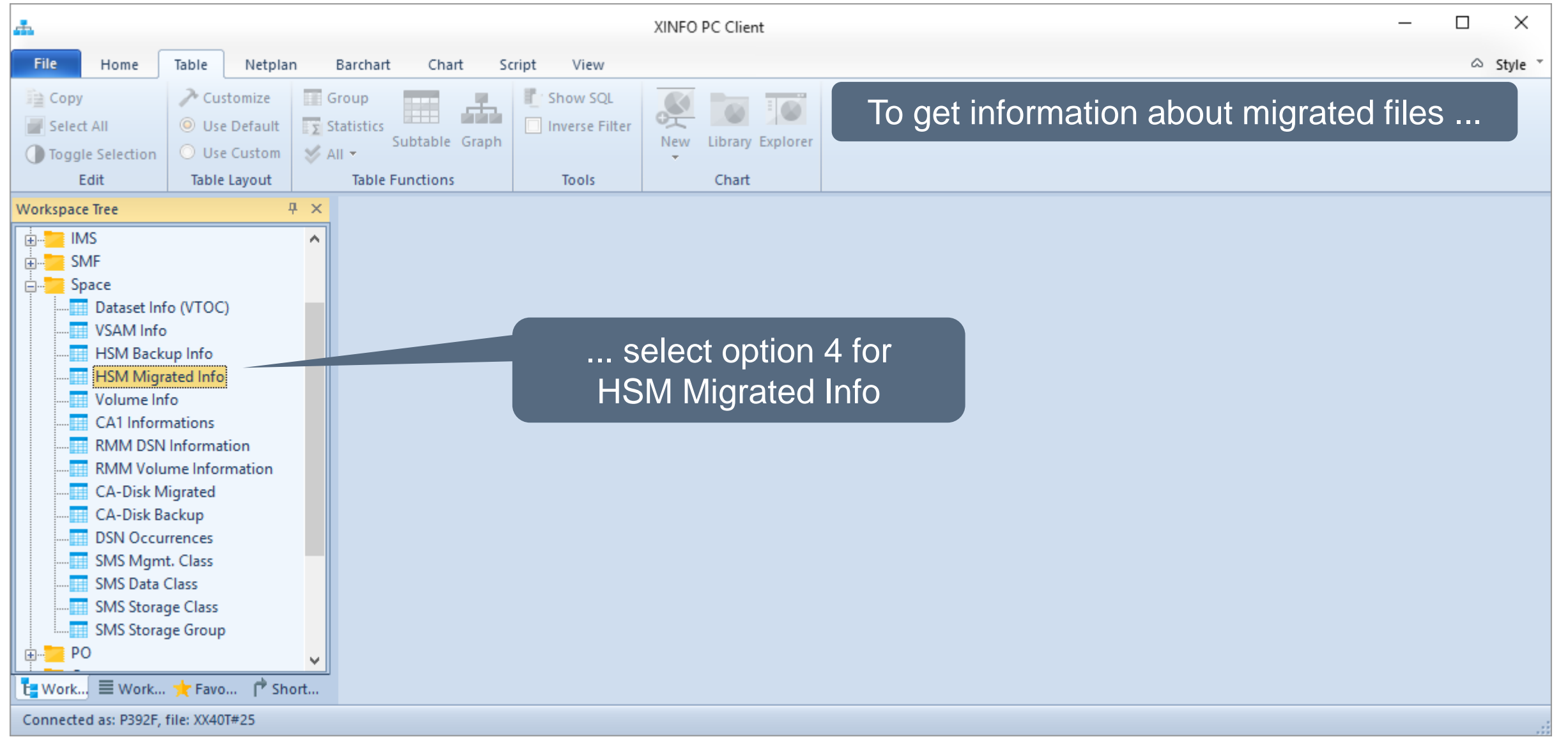

# **SPACE – HSM Migrated Selection**

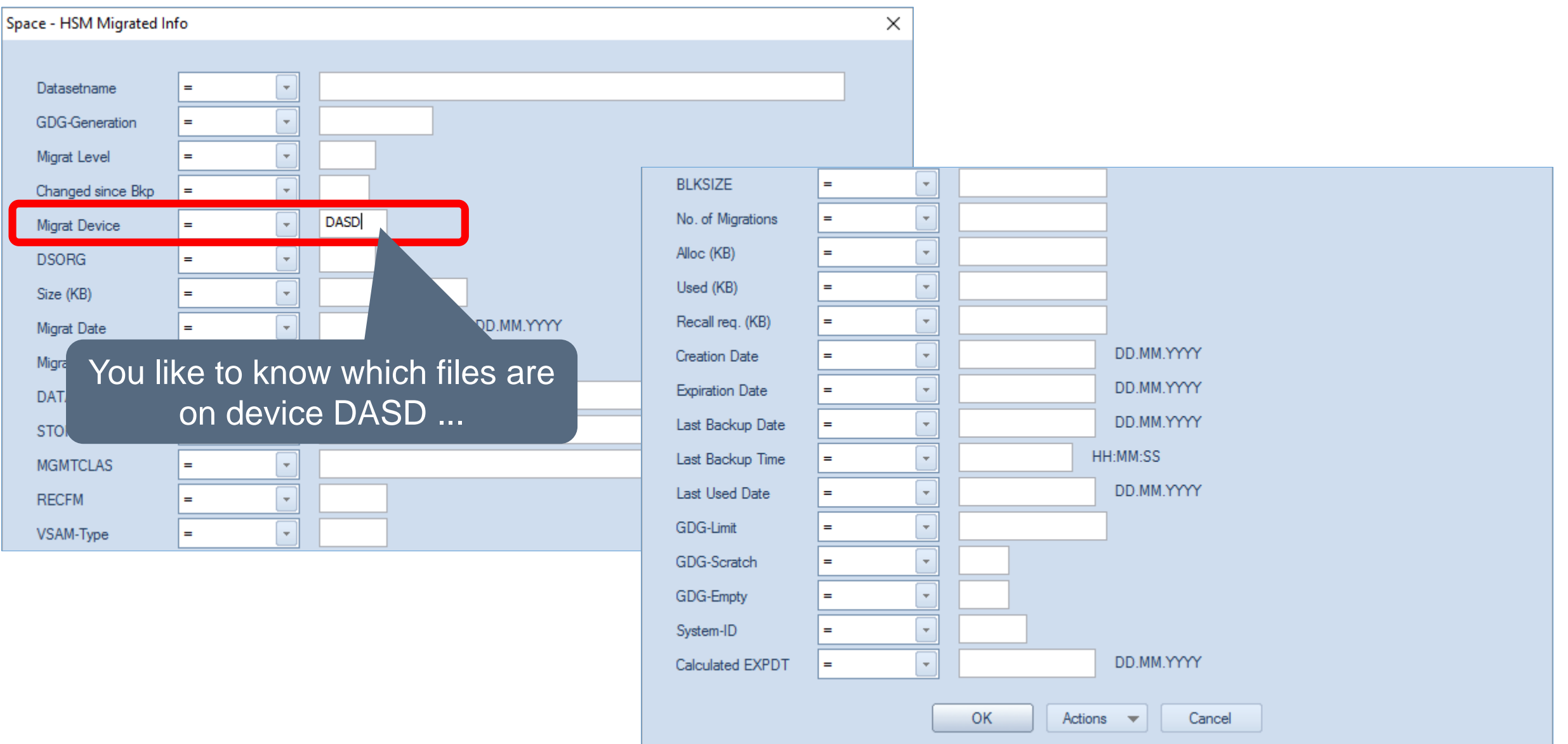

# **SPACE – HSM Migrated Results**

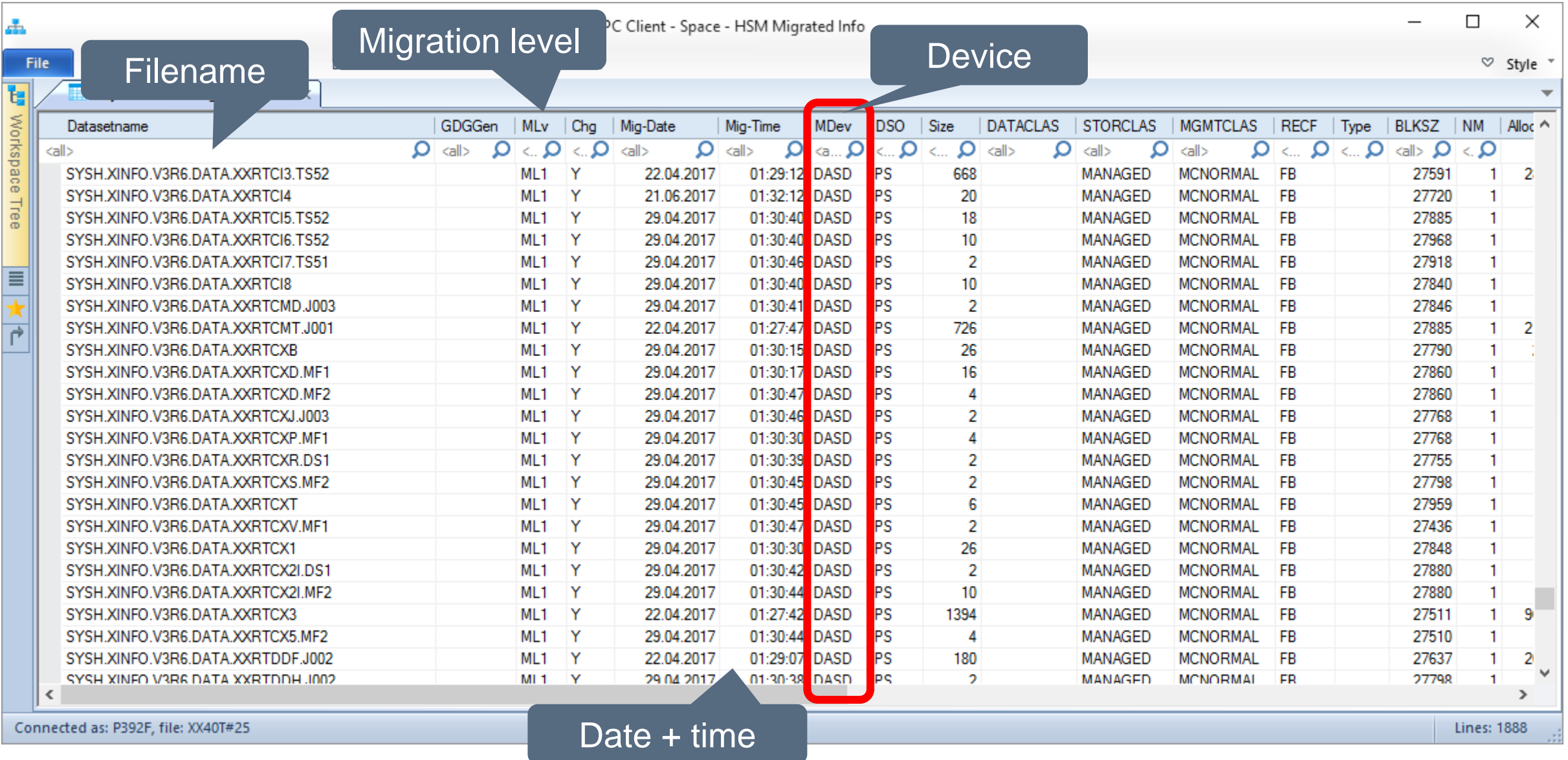

# **SPACE – HSM Migrated Results**

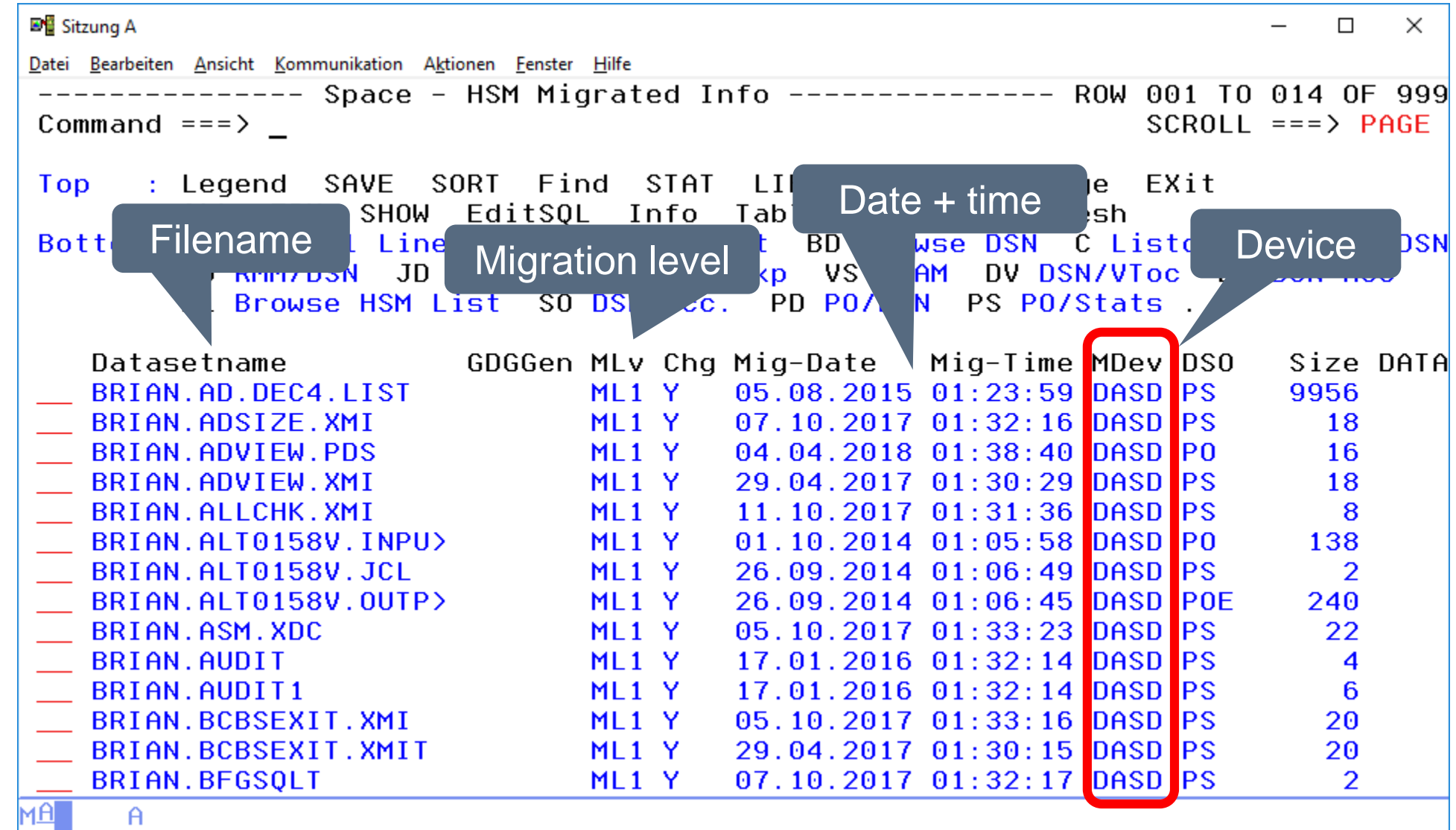

# <span id="page-25-0"></span>**SPACE – Volumes Selection**

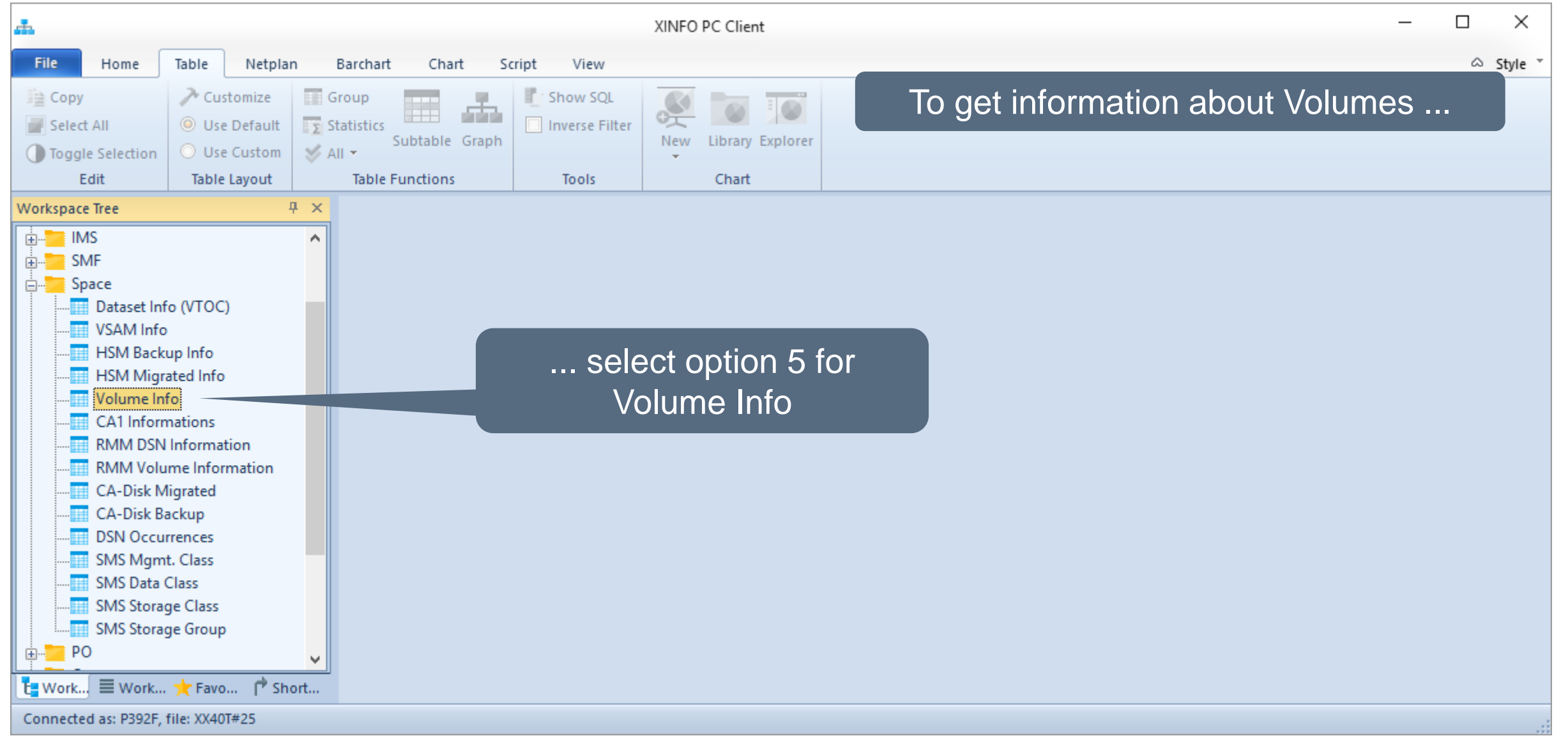

#### **SPACE – Volumes Selection**

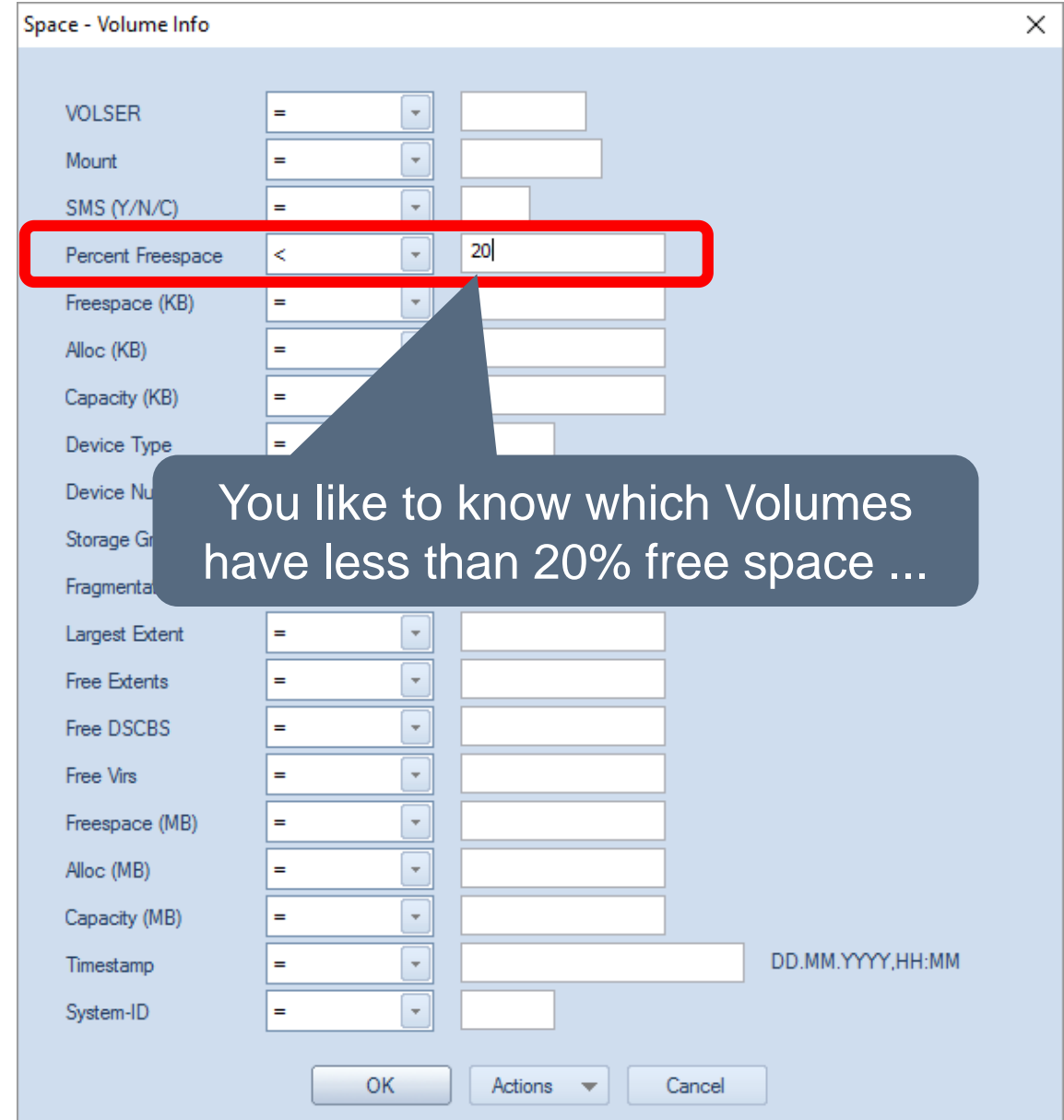

**K4 HORIZONT** 

# **SPACE – Volumes Results**

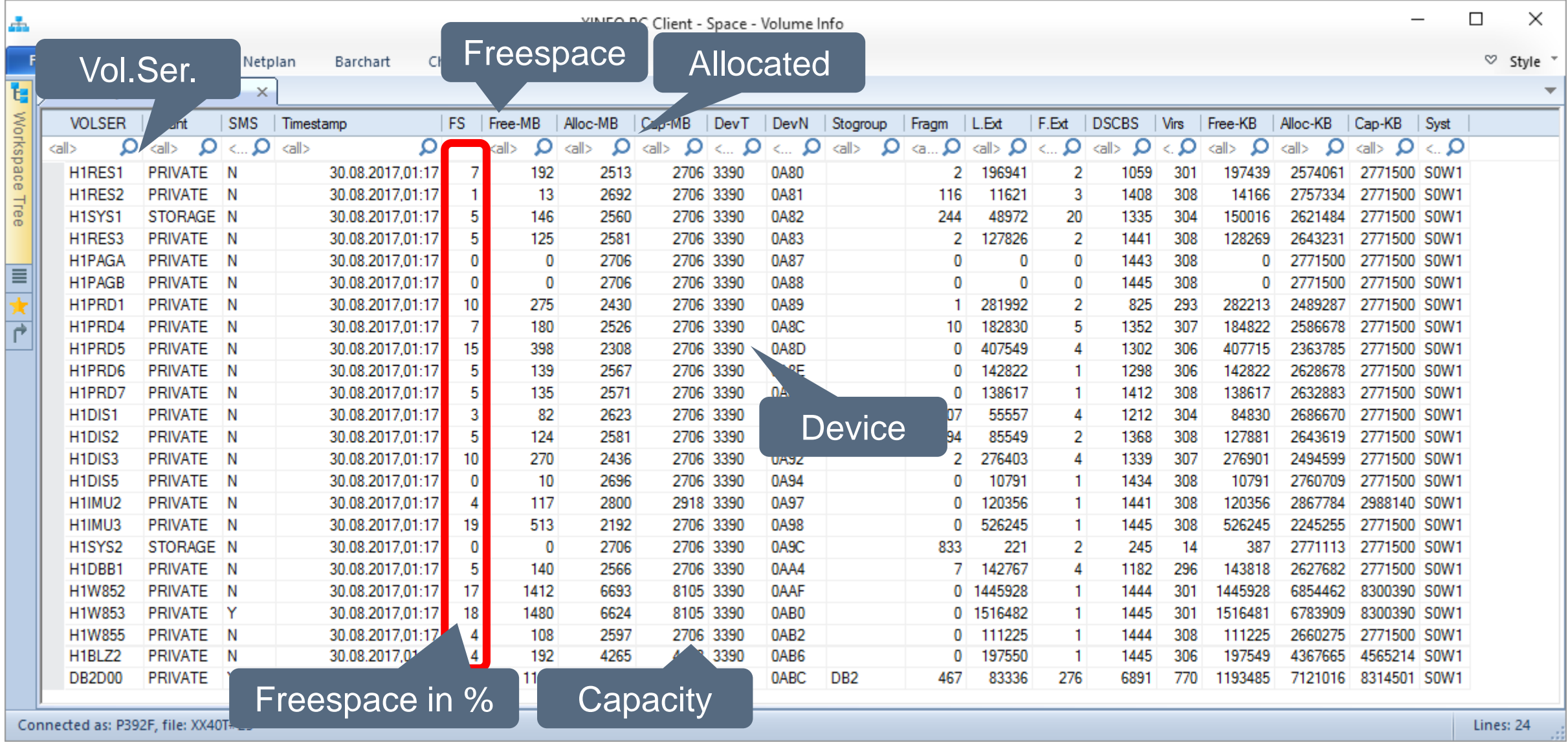

#### **SPACE – Volumes Line Commands**

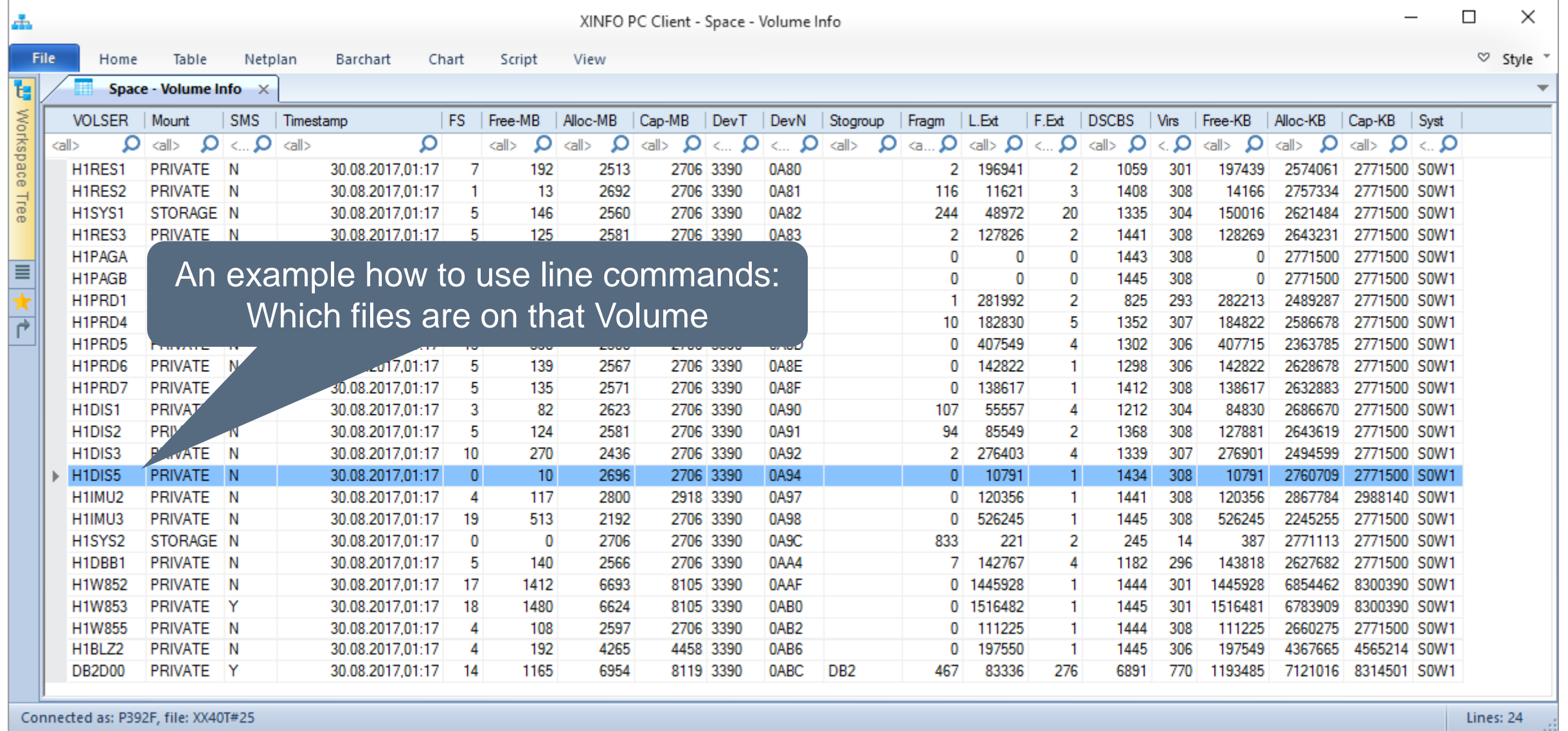

#### **SPACE – Volumes Line Commands**

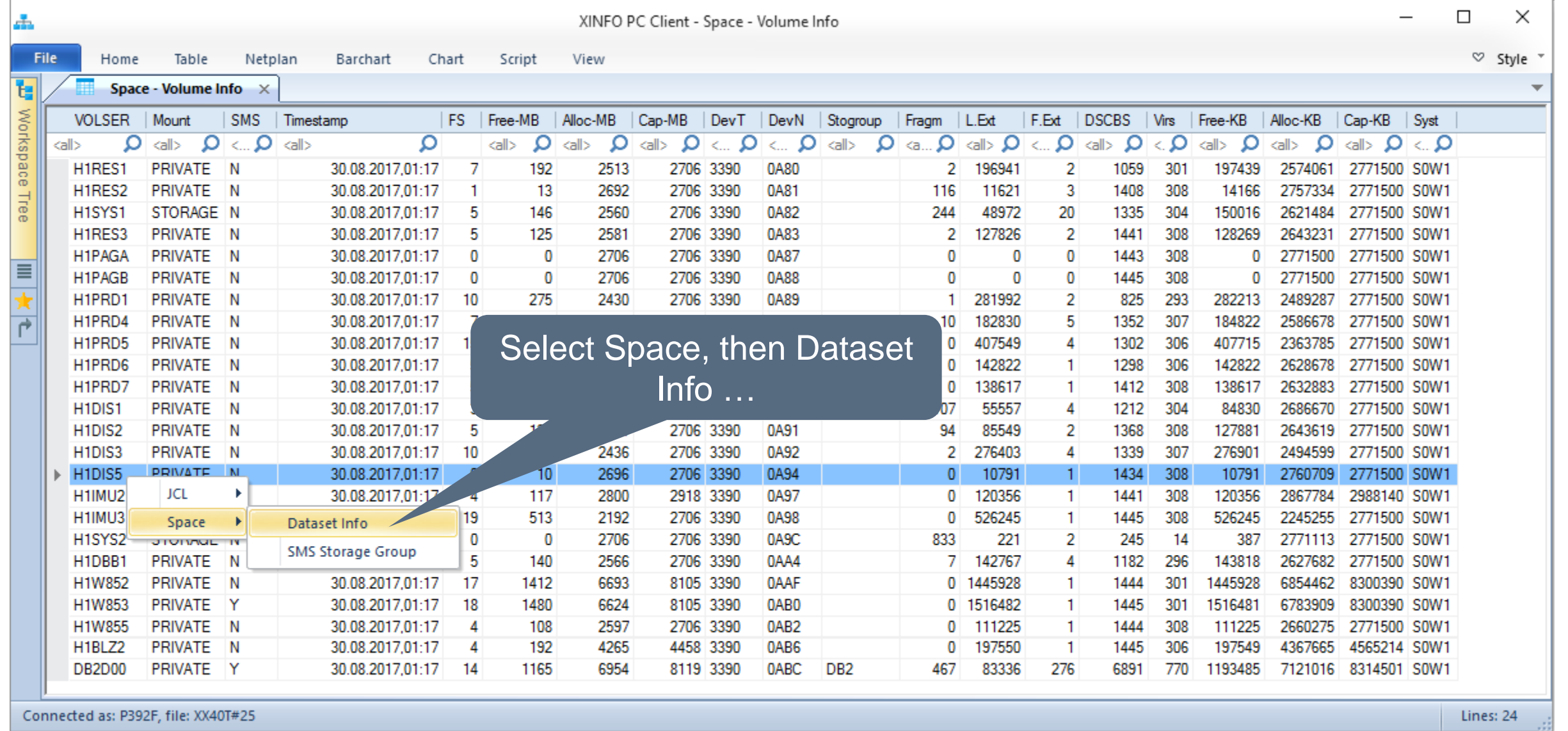

#### **SPACE – Volumes Line Commands**

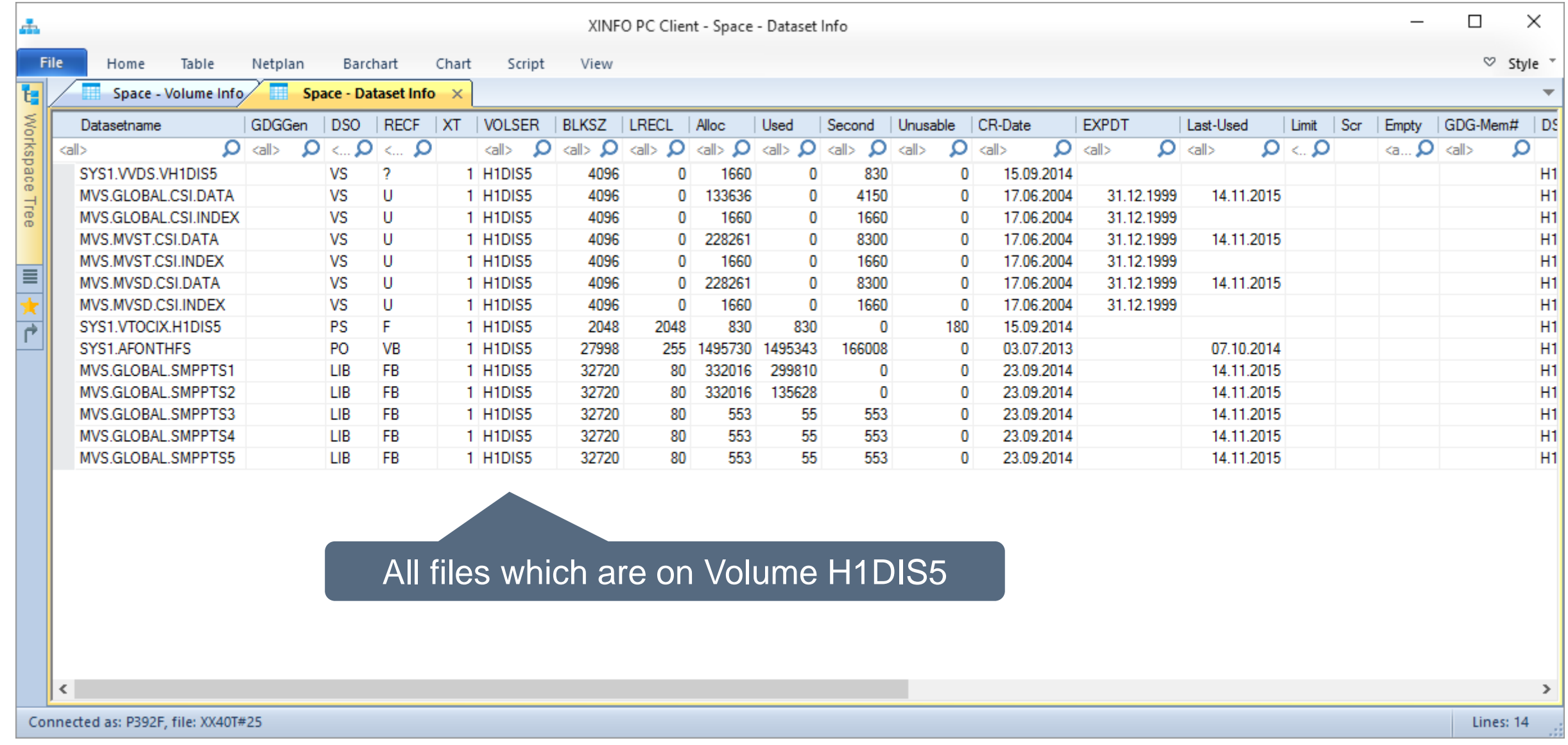

#### **Thanks for your attention! Do you have any questions?**

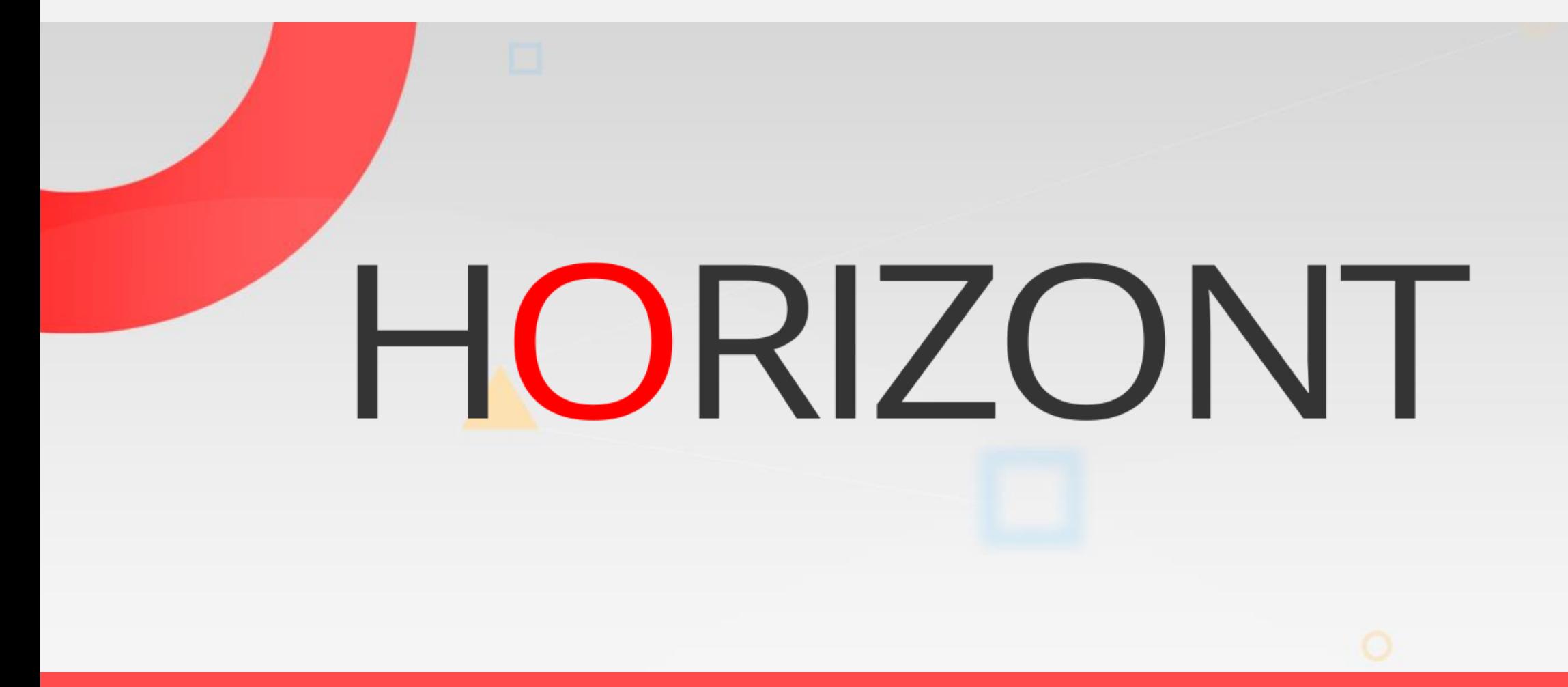

Please feel free to visit us in Munich or send an email to **info@horizont-it.com**